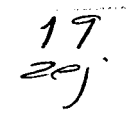

1997

## Universidad Nacional Autónoma de México

the top Securities are not the company substantial company of the company of the company of the company of the

## Facultad de Ciencias

Estimación de la Velocidad de Escape Local y la Masa de la Galaxia

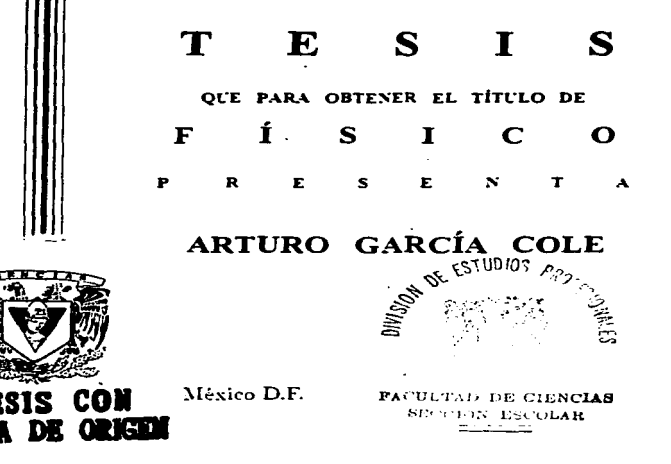

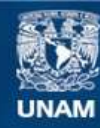

Universidad Nacional Autónoma de México

**UNAM – Dirección General de Bibliotecas Tesis Digitales Restricciones de uso**

## **DERECHOS RESERVADOS © PROHIBIDA SU REPRODUCCIÓN TOTAL O PARCIAL**

Todo el material contenido en esta tesis esta protegido por la Ley Federal del Derecho de Autor (LFDA) de los Estados Unidos Mexicanos (México).

**Biblioteca Central** 

Dirección General de Bibliotecas de la UNAM

El uso de imágenes, fragmentos de videos, y demás material que sea objeto de protección de los derechos de autor, será exclusivamente para fines educativos e informativos y deberá citar la fuente donde la obtuvo mencionando el autor o autores. Cualquier uso distinto como el lucro, reproducción, edición o modificación, será perseguido y sancionado por el respectivo titular de los Derechos de Autor.

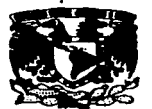

**VALVERADAD NACIONAL AvPartida nt MEERCO** 

> M. en C. Virginia Abrín Batule Jefe de la División de Estudios Profesionales de la **Facultad de Ciencias** Presente

Comunicamos a usted que hemos revisado el trabajo de Tesis: "Estimación de la Velocidad de Escape Local y la Masa de la Galaxia"

realizado por Arturo García Cole

8351434-8, pasante de la carrera de Física con número de cuenta

Dicho trabajo cuenta con nuestro voto aprobatorio.

**Atentamente** 

Director de Tesis DR. WILLIAM JOHN SCHUSTER BRUCKERT Propietario DR. EDMUNDO MORENO DIAZ Propietario DR. ROBERTO ALEJANDRO RUELAS MAYORGA Propietario DRA. ROSARIO PENICHE GARCIA Suplente بداءين M. EN C. AUGUSTO CABRERA MANUFI. Suplente Conseio Departamental de Físic ACULTAN DE CIENCINO DETARIANINIO DE FISILA DR. ROBERTO ALEJANDRO RUELAS MAYORGA

Esta tesis esta dedicada a A MIS PADRES OFELIA *Y* AGUSTJN Por su gran apoyo y paciencia A MI ESPOSA ROSA EMJLIA Por el gran amor que nos une A MI HIJO ARTURO HOLKAN El producto de ese gran amor A MIS HERMANOS VIRGINIA, AGUSTIN, CAROLINA A TODOS MIS FAMILIARES A TODOS MIS AMIGOS

state of the company of the com-

the contract of

## **AGRADECIMIENTOS**

Mi más sincero agradecimiento a los Drs. W. J. Schuster y Edmundo Moreno Díaz, por su comprensión, paciencia y apoyo al dirijir y asesorar este trabajo.

A la M. en C. Christine Allen Armiño, al Dr. Carlos Alfredo Chavarría Kleinhein, y al Fis. Mat. José Daniel Flores Gutiérrez, quienes me apoyaron e hicieron sugerencias y comentarios muy valiosos.

Así como a Laura Parrao por su ayuda en la reducción de los datos fotométricos y a todas las personas e instituciones que de alguna manera 1ne

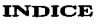

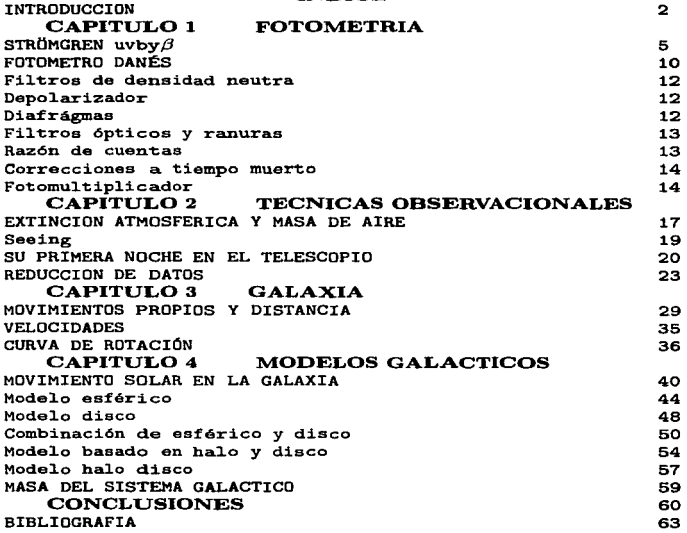

 $\mathcal{L}(\mathcal{L}^{\mathcal{L}})$  and  $\mathcal{L}^{\mathcal{L}}$  are the following the  $\mathcal{L}^{\mathcal{L}}$ **Carl Corporation** 

1

#### 0.1. INTRODUCCION 2002 2003

## 0.1 INTRODUCCION

Muchas son las formas de calcular la masa de la Galaxia, entre ellas estan las observaciones de radio, de cúmulos de alta velocidad, otros métodos la deducen de conocer las dimensiones de la Galaxia combinada con la velocidad de rotación, algunos más de observaciones de estrellas Galácticas  $RR$  Lyrae como la  $R15$ , dando evidencias directas de un halo n1asivo circundante al plano, y así se puede calcular de diferentes formas la masa Galáctica.

En este trabajo se presentan los resultados fotométricos y cinemáticos para más de 1000 estrellas de alta velocidad y pobres en metales del halo Galáctico, cuyos valores son promedios de diferentes temporadas. Usando la fotometría derivamos rnctnlicidudcs y distancias para las estrellas. Con la cincrnática de las estrellas y utilizando los diagramas de energía Tootnre - en particular utilizamos este diágrama para estrellas con + 0.4  $\leq \frac{|\vec{F}_e|}{H} \leq$  -3.5, es muy importante debido a que muestra claramente las estrellas más veloces con respecto al centro de la Galaxia - y el diagrama de Bottlinger (el cual, podemos mencionar que con este diagrama se puede observar las poblaciones estelares que estnn presentes en la muestra total, y que las estrellas más veloces son tnietnbros del Halo) se  $estimator$  cuales son las estrellas mas veloces y así obtener un límite inferior de la velocidad local y aplicando conceptos tnatematicos y dinámicos para la Galaxia, podemos cstitnar un línlite inferior de ln masa. Gallictica.

El Capítulo 1 *trata ele la aplicacion y conceptos fotométricos.* La fotometría de estrellas, especialmente en varias longitudes de onda, es una de las técnicas observacionales 1nií.s importantes en Astronomía. Una de las aplicaciones de la fotometría astronómica es la medición del flujo de luz que proviene de las estrellas, lo que permite calcular temperaturas, composiciones químicas, distancias, etc... Existe una gran variedad de detectores de radiación electromagnética que se pueden utilizar en trabajos astronómicos. Si especificamos el detector, un sistema de magnitudes a partir de una selección de filtros, y una serie de estrellas estandares, podemos definir un sistema fotométrico, en diferentes categorías basadas en el tamaño de los intervalos de longitud de onda  $\lambda$  transmitidos por sus filtros. Los 3 principales tipos de filtros son; ancho  $(\Delta\lambda \approx 100 \text{nm})$ , intermedio ( $\Delta\lambda \approx 10$ nm), y angosto ( $\Delta\lambda \approx 1$ nm). Con esto se usa el sistema fotométrico de Strömgren uvby- $\beta$ , debido a que el fotómetro Dánes está diseñado para su utilización y así poder medir estrellas muy débiles y pobres en 1netales.

En el Capít.ulo 2 *trata terrias relacionados a las técnicas observacionales y la forma, dimensión y demás conceptos de la Galaxia.* Neblina, polvo, nubes, excesivo centelleo, polución de luz, etc., con sus respectivas variaciones, nos da

### *0.1.* INTRODUCCION 3

una idea de lo complicado que resulta tener un sitio adecuado para la fotometría. Con esto, debernos encontrar un lugar en el cual las noches sean buenas. Se utilizan estrellas de referencia durante las observaciones para detectar cambios en la masa de aire, condiciones atmosféricas y variaciones en el funcionamiento del equipo. Las estrellas de comparación son no variables, próximas a las estrellas de interés, de magnitud similar aparente y clase espectral, teniendo su propia inagnitud conocida la que es 1nuy confiable para el sistema fotornétrico en uso. En las observaciones hay que incluir: temperatura, presión, humedad relativa y grado de nubosidad. El procedhniento de observación varía con el observador <sup>y</sup> con el instrumento. Se explican brevemente los programas que se utilizaron para reducir las observaciones fotométricas en el sistema Strömgren uvby $\beta$ , obtenidas con el Fotómetro Dánes. En el diagrama de flujo se ilustran todos los pasos a seguir para una buena reducción, se describirán los más importantes.

El Capítulo 3 *El terna de este capítulo es ele la Galaxia.* La Galaxia es una gigantesca colección de gas, polvo, materia oscura, materia. interestelar, cuyo pcrffl presenta la forina de una lente convexa con un diámetro, entre (24 - 30) kpc y un espesor de  $(3 - 6)$  kpc disminuyendo en dirección a la periferia. El número de estrellas, es del orden de *100 - 180 mil millones*, aumentando en dirección al centro del sistema. Sol estn a *8.5 kpc* del centro galáctico. En esta región central existe una concentración de materia que forma un núcleo denso de alrededor de 10 pc de diámetro. Siendo el tipo morfológico de nuestra Galaxia una gigante normal *Sbc 1 I* de rnagnitud absoluta *-20.* Se definen conceptos como: movimientos propios, velocidades, curva de rotación, etc... La estructura,  $c$ inemática y la gran cantidad de componentes quimicos estelares de la Galaxin  $\frac{1}{100}$ contiene importante información que pertenecen a modelos del disco y halo Galáctico para su fonnación y evo] ución. *Tenninando con una breve reducción de datos.* 

El Capítulo 4 *trata el tema centrul de esta tesis que es el de la masa Galáctica y la velocidad de escape local para B estrellas rná.s veloces, con respecto al centro Galáctico. Se de.qcriben 5 modelos rnaternáticos para estimar el lfrnite inferior de la Tna8a Galáctica.* La descripción de los 1nodelos se desnrrolla de manera individual de acuerdo al modelo del que se esté tratando, tomando en cuenta el conjunto de estrellas ligadas a ln Galaxia que sean más veloces. es decir, que su velocidad de escape sea mayor a 400 km/s, estas serán tomadas de los catálogos de Schuster & Nissen Schuster Parrao Contreras y el de Cole utilizando para este fín los Diagramas de Energía Tommre y Bottlinger. Los modelos que son tratados son los siguientes: csferico, disco, combinando esferico y disco, y los dos modelos basados en halos y un disco representado por un esferoide oblato.

Para finalizar, presentamos algunas conclusiones del presente trabajo, en la que se hace una comparación de que modelo tiene mejor representación en la curva de rotación y cual da una mejor estimación de la masa total de la Galaxia.

## CAPITULO 1 **FOTOMETRIA**

4

## 0.2 STRÓMGREN uvby-beta

El sistema StrOmgren uvby-beta fue desarrollado por *B. StrOmgren* y el trabajo observacional de D. Crawford. Las magnitudes se refieren a una banda angosta de longuitud de onda y están definidas por filtros cuyas funciones de transm..isión no se translapan. La *Tabla 1* contiene los filtros designados, las longitudes de onda centrales y el ancho completo en media transmisión de los cuatro filtros de este sistema.

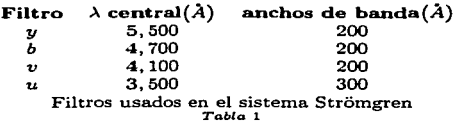

La Fig. 1 muestra la posición de los 4 filtros del sistema Strömgren uvbybeta.

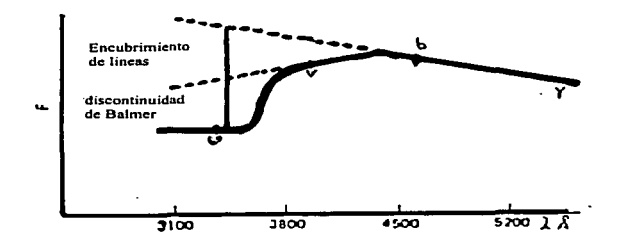

Posición de los 4 filtros con respecto a la línea de encubrimiento y la discontinuidad de Balmer  $Fig. 1$ 

## Enrojecimiento Interestelar.

Se debe a que el espacio interestelar está saturado por granos de polvo y luz estelar esparcida, y así, la luz observada aparece enrojecida. Este enrojecimiento interestelar es *dependiente de longitud de onda* y por lo tanto afecta a los índices de color. El enrojecimiento implica simplemente que la absorción de partículas es más fuerte en la región azul que en la roja (ver  $Fig. 2$ ).

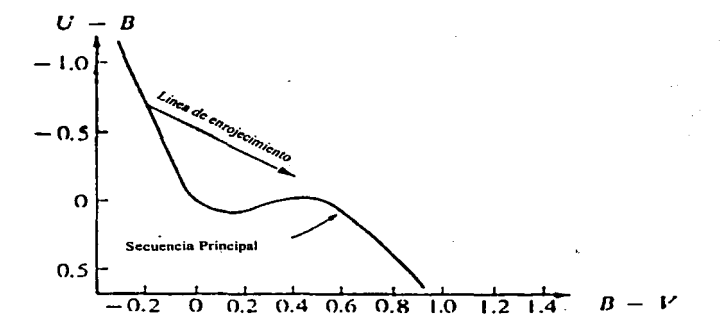

Diagrama U-B vs B-V mostrando la línea de enrojecimiento  $Fig. 2$ 

#### Exceso de color.

De una estrella se define como la diferencia entre los indices de color observados y los índices de color intrínsecos.

$$
E(b - y) = (b - y)_{obs} - (b - y)_{intrin}
$$
 ... [1]

 $(b - y)_{obs}$ , es el índice de color observado y  $(b - y)_{ins}$  es el índice de color intrínseco.

## 0.2. STRÖMGREN UVBY-BETA 7

En la ausencia de encubrimiento de líneas, Ja pendiente del continuo es constante y  $(b-y) \cong (y-b)$ . Sin embargo, en general, y debido a que el índice  $(y-b)$ es afectado por encubrimiento de líneas, la diferencia entre estos dos índices indica la presencia o cantidad de encubrimiento de líneas.

## Metalicidad.

Esta representada por:

 $m_1 = (v-b) - (b-v)$  .... (2)

La inagnitud *u* es afectada por el encubrirniento de líneas y por el salto de Balmer. La magnitud *v* contiene sólo encubrimiento de líneas  $\approx 50\%$  más débil que en  $u$ ; el otro índice se define como:

 $c_1 = (u - v) - (v - b)$  ..... [3]  $v = c_1 = (u - 2v + b)$  ..... [4]

 $-2v$  elimina casi todo el encubrimiento de *u* tal que  $c_1$  es libre de los efectos de encubrimiento y  $c_1$  mide la discontinuidad de Balmer, que para las estrellas **F** es sensible a la luminosidad estelar o gravedad superficial; *b-y* mide el color <sup>y</sup> la temperatura efectiva, y  $m_1$  mide la metalicidad o composición química, esto es para estrellas  $\mathbf{F} \times \mathbf{G}$ . En la literatura sobre estrellas estandares *uvby* sólo se listan valores de  $b-y$ ,  $m_1$ ,  $c_1$ .

La razón de **metal / hidrógeno**;  $\left| \frac{Fe}{H} \right|$  se define por:  $\left[\frac{Fe}{H}\right]$  =  $\log\left(\frac{Fe}{H}\right)_{est$  *rella*  $\log\left(\frac{Fe}{H}\right)_{sol}$ . [5] Strömgren(1966) da la calibración como:  $\left[\frac{Fe}{H}\right] = 0.3$  - 13  $\delta$ m<sub>1</sub> + ( $m_1 + c_1$ ) *Schuster & Nissen* (1989) derivaron una calibración de  $\left| \frac{Fe}{H} \right|$  de la fotometría *uvby* para estrellas **F** y **G** que se puede usar desde  $\left|\frac{Fe}{H}\right| \approx 0.0$  (valor *solar*), hasta  $\left| \frac{Fe}{H} \right| \approx -3.0$  (baja metalicidad).

El ancho equivalente de  $H\beta$  es un indicador de luminosidad en estrellas de tipo espectral  $\Omega$  hasta  $A$  y un indicador de temperatura en tipos de  $A$  hasta G. Este sistema requiere de dos filtros. *n* y <sup>w</sup>porque una pequeña cantidad de flujo detectada puede significar una línea de absorción estrecha o simplemente una estrella débil.

Los filtros adicionales  $(H\beta w)_{wide}$  *y*  $(H\beta n)_{narrow}$ , se centran sobre  $\lambda = 486$ nm, siendo  $m_w$  y  $m_n$ , las magnitudes en los filtros **ancho y angosto**. El índice

## *0.2. STRÖMGREN UVBY-BETA*

*{3* se define como:

$$
\beta = m_w - m_n \qquad \text{o}
$$

$$
\beta = -2.5 \log \frac{I_w}{I_n} \dots [6]
$$

Lo anterior se muestra en la Fig. 3.

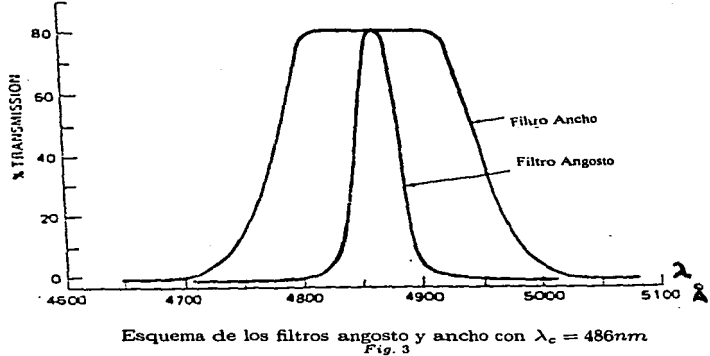

 $\beta$  esta libre de efectos interestelares y de extinción atmosférica. La Tabla 2 da las características de estos *2* filtros.

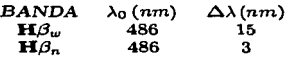

Los filtros con sus respectivas longitudes de onda *Tabla* <sup>2</sup>

La razón de las mediciones a través de los dos filtros indica la fuerza de  $H\beta$ con respecto al continuo. H $\beta$ ; o simplemente  $\beta$  como se conoce, está centrada sobre la segunda de las líneas Balmer de hidrógeno. Usamos  $\beta$  para estimar

8

## 0.2. STRÖMGREN UVBY-BETA

 $(b-y)_{ins}$  con nuestra calibración de color intrínseco. Luego los siguientes indices se encuentran libres de enrojecimiento interestelar;

$$
E (b - y) = (b - y)_{obs} - (b - y)_{ins}
$$
  
\n
$$
E (c_1) = (c_1)_{obs} - 0.20 E (b - y)
$$
  
\n
$$
E (m_1) = (m_1)_{obs} + 0.30 E (b - y) \qquad \dots [7]
$$

## 0.3 FOTOMETRO DANÉS

Un *fotómetro estelar*, es un instrumento sensible a la luz que mide la brillantez y color de las estrellas. Contiene un detector sensible que es el fotomultiplicador el cual produce una corriente eléctrica o pulsos cuando sobre su fotocátodo incide la luz, corriente que se atnplifica para poder medirla con precisión. Para medir el color de una estrella, hacemos pasar su luz a través de los filtros correspondientes, cada uno con un ancho de banda determinado. En el *fotómetro danés* el fotomultiplicador que se utiliza es el *EMI 9789 QA* con cátodos bialkalinos. La luz que proviene de la estrella que queremos medir, pasa en primer lugar por el telescopio, y de ahí al diafragma del fotómetro; una vez convertida en pulsos de corriente eléctrica, entra a un arnplificadordescrirninador; después llega. a la consola y se podrá tomar registros de las mediciones. Brevemente describiremos lo que es el fotómetro llamado *danés* de  $6$  canales, empleado para fotometría  $uvby\beta$ .

En la Fig. 4 se muestra un diagrama de la estructura interna de este instrumento con sus componentes principales. La sección *uvby* es un espectrofotómetro; la rejilla forma. uu espectro sobre una máscara donde hay *4* ventanillas, una para cada banda *u, v, b, y y;* luego hay 4 espejos de transferencia, 4 lentes de Fabry, *4* filtros de interferencia, y. *4* fotomultiplicadores de tipo *EMI* 9789 QA; después 4 amplificadores discriminadores, el sistema de adquisición de datos, etc.

La sección de  $H\beta$  tiene un divisor de haz de luz que manda el  $80\%$  de la luz al canal **N** y el 20% al canal **W;** luego 2 lentes de Fabry, 2 filtros de interferencia, y *2* fototubos *ElvII 9789 QA, 2* amplificadores - discriminadores, etc. Su funcionamiento es el siguiente:

La luz prirnero pasa a través de **A.** La palanca **B** tiene 3 posiciones; de *abierto, cerrado y neutro.* La *rueda* C contiene los diafragmas de entrada y una rendija en forma de *V* para centrar una estrella de manera automatica en el diafragma. Un espejo **D** se inserta dentro del *haz* para reflejar la luz dentro de la sección *H{3.* Si esta sección no se utiliza, la luz continúa su recorrido hasta el lente acro1nático **E** el cual colima la luz antes de que llegue a la *rejilla* **F ..** 

La luz se enfoca acromáticamcnte sobre un conjunto de *ranuras* de salida **<sup>G</sup>** el cual está curvado con la finalidad de seguir el plano focal de la lente. Luego la luz es reflejada por la parte posterior de los espejos **H** y finalmente alcanza a los fotomultiplicadores **K.** 

La luz es convertida en imágen por medio de los lentes de *Fabry* **J** en el fotocátodo. Los lentes son combinados con un filtro de interferencia el cual junto con las *ranuras* de salida definen el ancho de banda espectral de cada

## 0.3. FOTOMETRO DANÉS

canal. L y M son los oculares del fotómetro.

the contract of the contract of the contract of the contract of the contract of

 $\sim$   $-$ 

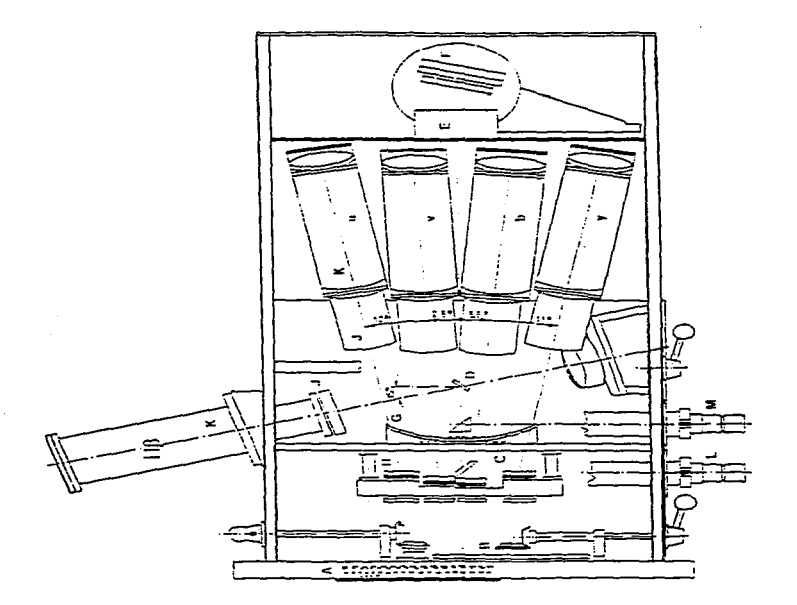

 $\begin{array}{c} \textit{fotómetro} \ \textit{danés} \\ \textit{Fig. 4} \end{array}$ 

 $\mathbf{11}$ 

## 0.3.1 FILTROS DE DENSIDAD NEUTRA

Los coeficientes de los filtros de densidad neutra se determinan en una noche observando estrellas de magnitudes adecuadas con y sin filtros. Se calibran los filtros neutros solamente cuando vamos a medir los tiempos muertos de los fotomultiplicadores, o cuando vamos a medir estrellas mas brillantes que  $V =$ 5.5, que es el límite del fotómetro. Sus coeficientes de transmisión de 1984 se muestran en la *Tabla 3.* 

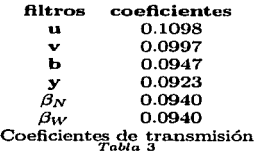

## DEPOLARIZADOR

El depolarizador colocado dentro del haz de luz de ln entrada de la abertura. Como Ja reflectividad de la *rejilla* y el *divisor de haz* en la sección *H{J* depende sobre la dirección de polarización de la luz, las estrellas polarizadas pueden desviarse sistematicamente de las estrellas no-polarizadas en los índices medidos. Cuando pensamos que la luz de nuestra estrella puede estar polarizada, usamos este depolarizador.

## DIAFRAGMAS

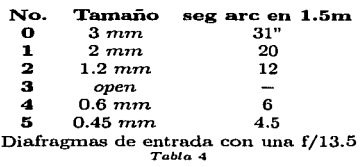

Una vez ajustado el diafrágma sin cambiarlo durante toda la noche, no se carnbia el ángulo de Ja rejilla durante toda la temporada de observación. Sin embargo, éste debera ajustarse cada vez que el fotómetro sea montado nuevainente en el telescopio. *Tnbln 4.* 

## FILTROS OPTICOS Y RANURAS

En la *Tabla 5* se dan *las A.o, anchos medios y transmisiones pico* de los filtros así como las longitudes de onda de las ranuras.

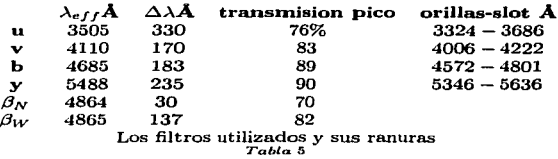

Los fotomultiplicadores que se aplican en la fotometría son los que aparecen en Ja *Tabla 6* 

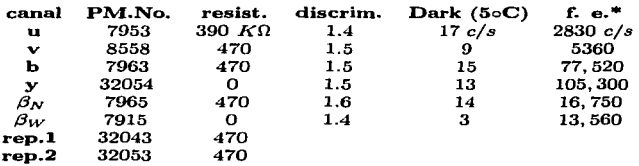

Fotomultiplicadores utilizados en el telescopio de l.5m \*fuente estandar con diafragma #1 en Abril 1990 con 1200 V *Tabla* <sup>6</sup>

La razón de cuentas esperada para el fotómetro montado en el telescopio de *1.5* ni está dada en la *Tabla 7,* para una estrella con *V=l0.0'"* 

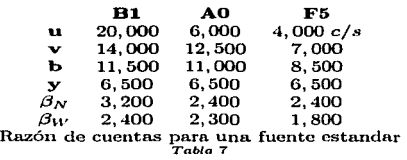

La razón de cuentas para los fotomultiplicadores no deben exceder de 10*<sup>6</sup> c/s,* de lo contrario podrían dañar los fotocátodos. El límite de brillantez para el sistema *uvby* es  $V = 5.3$  en estrellas **A** y **F** y  $V = 5.7$  para estrellas tipo **B**; para  $H\beta$  el límite es  $V=4.0$  para todas las estrellas.

### CORRECCIONES A TIEMPO MUERTO

La relación entre la razón verdadera *Nt* y la observada *No* se describe por la constante de tiempo muerto total  $t_d$  de acuerdo a la ecuación

 $N_t = \frac{N_0}{1 - N_0}$  $\dots$ .: [8]

Los tiempos muertos se dan en la *Tabla 8.* 

u  $82 \pm 15$  *ns*<br>v  $76 \pm 10$  $76 \pm 10$ **b**  $71 \pm 10$ <br> **y**  $60 \pm 15$ <br>  $\beta_N$   $74 \pm 10$  $60 \pm 15$  $\begin{array}{cc} \beta_N & 74 \pm 10 \\ \beta_W & 107 \pm 10 \end{array}$  $107\pm10$ Constantes de tiempo muerto en unidades de  $10^{-9} s = 1 ns$ <br>Table 8

#### 0.3.2 **FOTOMULTIPLICADOR**

Este dispositivo consiste de una serie de electrodos etiquetados como: *<sup>a</sup> fotocátodo, b-n dinodos, y o ánodo,* encerrados dentro de un tubo al vacío. El

the color and company of

*fotocátodo a* está hecho de un material el cual libera electrones cuando la luz incide en él.

Los electrodos de *metales alkalinos* particularmente; sodio, potasio, rubidio y cesio se usan en el *fotómetro danés.* El *E.J.'\-II 9789 QA* es un fotocátodo *bialkalino* y tiene las siguientes caracterízticas:

- a) Un diámetro de 51.5 mm y un largo de 117.7 mm  $\pm$  3mm.
- b) Un fotocátodo bialkalino 10 mm de diámetro.
- $c)$  13 dinodos de CsSb.

En la *Fig. 5* el número de dinodos es de *9* a *15.* Aún si no se incide ningún haz de luz sobre el fotocátodo una pequeña corriente se genera por la liberación térmica de electrones. Cada fotoelectrón se emite desde el fotocátodo y produce una *corriente obscura de*  $\sim$  *1'000.000* de electrones en el *anodo.* El número desplegado sobre el contador es el número de pulsos detectados en el periodo deseado.

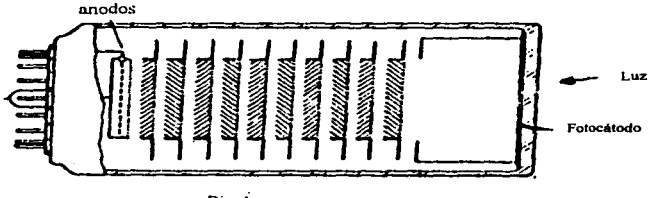

Dinodos

Esquema del fotocátodo *ElvII 9789QA Fig.* <sup>5</sup>

# CAPITULO 2 **TECNICAS** OBSERVACIONALES

## 0.4 EXTINCION ATMOSFERICA y MASA DE AIRE

Aun en los días o noches mas claros la atmósfera de la tierra no es completamente transparente. Particulas de polvo. gotas de agua y moléculas esparcen y absorben la luz en la atmósfera. En el cenit, una estrella sufre una mínima extinción, la cual se incrementa conforme se acerca al horizonte. En una noche dada, las estrellas estandares que se seleccionan sufren una extinción atmosférica igual que las estrellas de programa. Para la reducción de datos de fotometría absoluta, suponemos que los coeficientes de extinción atmosférica son constantes durante una noche de observación. A continuación se muestra la Fig. 6 de la extinción atmosférica.

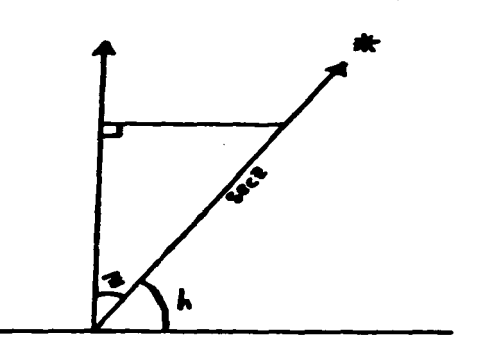

Esquema de la extinción atmosférica *Fig.* 6

Cuando hacemos observaciones fotoeléctricas exactas, podemos observar que la luz de la estrella es afectada por la absorción atmosférica y por la transmisión y recepción de los instrumentos antes de ser medida. La luz se debilita y enrojece por su .trayecto hasta la superficie de la Tierra; este efecto es *Extinción Atmosférica* y debe distinguirse de la absorción y enrojecimiento interestelar.

El efecto de extinción sobre la brillantez de una estrella depende de la altitud de la estrella por encima del horizonte y también va.ría de noche a noche; *así*  seremos capaces de notar el efecto si hacemos una serie de observaciones cuando

una estrella está en altitudes diferentes sobre el horizonte, dependiendo también de la longitud de onda en que se hagan dichas medidas y de la altitud sobre el nivel del mar del observatorio.

Para obtener la masa de aire para cada color utilizamos la expresión:

$$
X = \sec(z) = [\sin(\phi)\sin(D) + \cos(\phi)\cos(D)\cos(H)]^{-1} .... [9]
$$

donde  $D =$  declinación de la estrella,  $\phi =$  latitud del observador,  $H =$  ángulo horario de la estrella. Si se desea obtener una mejor evaluación de la masa de aire entonces:

$$
X = \sec(z) - 0.0018167(\sec(z) - 1) - 0.002875(\sec(z) - 1)2
$$
  
-0.0008083(\sec(z) - 1)<sup>3</sup> .....[10]

Esta es una ecuación mas precisa para sec  $(z) \geq 2$  y tiene una exactitud de  $\approx 0.1\%$  para masas de aire hasta 6.8 y aproximadamente 1.0% para masa de aire hasta *10.* 

Para masas de aire menos extremas;

$$
X = \sec(z) \left(1.00113 - 0.00113 \sec^2(z)\right) \dots [11]
$$

Lo anterior se ve reflejado en la *Fig. 7.* 

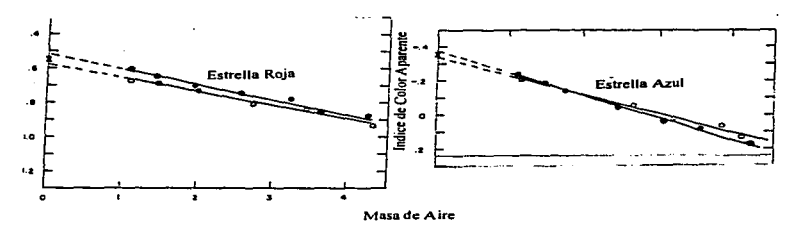

Diagrama de índice de color vs masa de aire *Fig.* 7

## 0.4.1 SEEING

El término *seeing* se utiliza en Astronomía para describir ciertos efectos de la atmósfera terrestre sobre las imágenes visibles de las estrellas. Los observadores se familiarizan con la idea de que las estrellas parpadean, y ese parpadeo u oscilación es visto como rápidas fluctuaciones en la brillantez de estrellas a ojo. l\.Iucho de este parpadeo es centelleo, que es diferente que el *seeing.* Cuando las estrellas son observadas a distancias grandes del cenit, cercanas al horizonte, también sufren cambios rápidos en color.

Los efectos de *seeing* son bastante diferentes en telescopios mayores a *20*  pulgadas, uno ve rápidos cambios en el tamaño y forma de la imagen antes de que caznbie su posición. El promedio de apariencia de la imagen creada es conocida como el *seeing disc,* y un observador usando estrellas binarias cercanas, puede estimar el tamaño de este disco en segundos de arco.

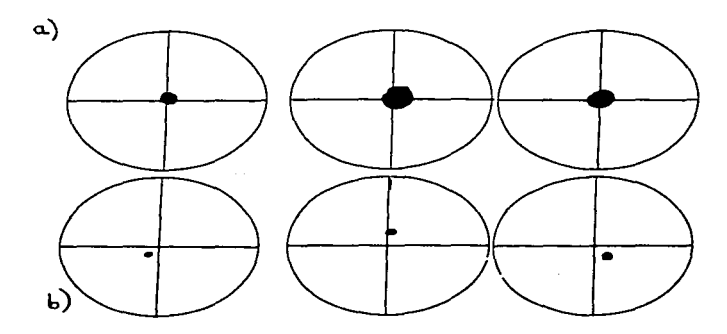

Seeing visto en telescopios a) grandes y b) pequeños *Fig.* <sup>8</sup>

La *Fig. 8* muestra al *seeing* difiriendo en telescopios grandes y pequeños. Cuando el aire es turbulento, hay mezclas extensas de aire de diferentes temperaturas que provienen de un número de alturas por encima del suelo. Como el aire se mueve por encima de nosotros los rayos de luz estelar se refractan continuamente en ambas direcciones. El centelleo resulta del paso de la masa de aire por encima del observador y el resultado cambia en intensidad al nivel del melo

Entonces, el centelleo es producido muy por encima de la atmósfera a  $\simeq 7\,km$ . mientras que el *segino* que se observa a menudo en un telescopio es más local. Hay otros problemas con el *secino*: los efectos de *bajo nivel* son importantes en la selección de los sitios para nuevos telescopios.

Una cima aislada deberá ser un mejor sitio porque el movimiento de masas de aire se moverán suavemente alrededor de la cima y poseer un buen *seeing* la mayoría de las veces.

#### $0.5$ SII PRIMER A NOCHE EN EL TELESCO. PIO

Una vez instalados en el observatorio, checamos que el fotómetro contenga sus tapones y que se encuentre apagado, observando que la palanca indique cerrado. Enseguida subimos el voltaje de la fuente a 1200V que alimenta a los fotomultiplicadores, encendemos el monitor y momentos después la consola para esto, prendemos los "motores"; activando el boton 1 se prende la PC. terminando con los botones 2 y 3. A continuación en  $USR >$  corremos el programa Telex5 en la consola, tecleando la epoca en la que se observa, enseguida el nombre del catálogo en donde se encuentran los objetos a observar. con el comando *ach catalogo* el cual, previamente fue cargado y para estar seguros de que lo tenemos; se teclea el comando *obi* que preselecciona al objeto  $n$ del catálogo. Si queremos modificar la velocidad del movimiento rapido y lento de la paleta, tenemos que dar los comandos *len n.n y ray n.n.* dando las coordenadas de ascensión recta y declinación de la estrella que se encuentra cerca del cenit, para centrar el telescopio -dando enter hasta que se esté seguro de empezar a observar-, para esta temporada se escogió Vega teniendo muy en cuenta los limites fijos de seguridad de ascensión recta y declinación son:  $\pm$  5 horas y media de angulo horario y - 35 a + 58 grados respectivamente.

De nueva cuenta se checa que el fotómetro se encuentre cerrado y que el voltaje este a 1200 V, encendemos la unidad de control y la impresora, y revisamos que contenga suficiente papel. Encendemos la  $PC$  y elecutamos el programa Photsys, que es muy amplio en las funciones que desempeña. Este programa se utiliza para integrar el número de fotones que recibimos de las estrellas que queremos observar.

Situarse en ASIGNA y dar LP1 con el ratón, FD1, para activar la impresora y archivo de datos.

Para el encabezado del archivo de datos se toman en cuenta 2 pasos. En el  $1<sup>er</sup>$  encabezado; **FECHA SPM1.5 uvby-hbota** o los filtros que se utilizen

En el 2° encabezado; NOMBRE DEL TRABAJO V AU-TORES.

Situarse en  $RC$  y dar  $M$  o S múltiple o sencillo con el ratón

A continuación se hace todo con el ratón, las siguientes instrucciones;

Situarse en LI y dar 2.5 o el que se requiera,  $\sigma$  de desviación

Situarse en PS y dar  $u/v/b/v$  N/W dar u y W, canales para la estadística de fotones

Situarse en BE y dar  $k_1$   $k_2$ , dar 1.0 y 2.0 respectivamente

Situarse en  $\overline{AB}$  y dar 125 para b o y cuentas /segundo en este. y en el sigueinte paso se hace para niveles del cielo "automatico"

Situarse en **AB** y dar 65 para N cuentas /segundo

Situarse en  $TS$  y dar el tiempo sideral calculado previamente, o de la consola del Telescopio

Situarse en QU para salir.

Pnra encontrar ln.s estrellas e integrarlas es necesario hacer pequeños mapas <sup>y</sup>saber la orientación y el ta1uaño del ca1npo de visión del buscador o el gran campo del ocular del fotómetro. Ordenamos los mapas en la siguiente secuencia: *Extinción, Drift, Estandares y programa brillantes y débiles.* Al principio de la noche medimos las cuentas obscuras de los fotomultiplicadores. Apuntando en dirección al cenit, con el fotómetro cerrado, sin incidir luz sobre el fotomultiplicador, integramos en 4 colores y Hbeta; esta es la cuenta obscura para revisión de fotomultiplicadores, sistema de adquisición de datos y demás instru-1ncntos de trabajo.

Abrimos la cúpula si las condiciones lo ameritan. Para esto: se abre la cortina superior y después la inferior (para cerrarla primero la inferior y se $g$ undo la superior); se abren las tapas de los espejos y se quitan los tapones de los oculares; el ocular se enfoca para hacer al diafragma tan claro como sea posible; el foco del ocular no se ajusta de nuevo en el resto de la noche. Los buscadores se abren y colocarnos la palanca del filtro en neutro para observar In prhnera estrella brillante del anuario y en el n1onitor dmnos el comando *act,*  para actualizar la posición del telescopio en la posición deseada, así, el telescopio apunta automaticamente, podemos ayudarnos del buscador, apuntador y los oculares del *fotómetro danés*, enfocamos el telescopio moviendo el espejo secundario.

Una vez que tenemos la estrella conocida centrada en el fotómetro, corregimos las coordenadas de la consola del telescopio con el cornando, corr.

 $C$ hecamos en buscadores y los centramos con una estrella, la secuencia de observación sería la siguiente: Estrellas de extinción teniendo  $\delta \sim 0^{\circ}$ , estrellas de prograinn. estrellas de cxtinción,ctc., se dedicn. alrededor del 80% de tiempo en estrellas de programa pero se obtienen extinciones medidas a lo largo de la noche. Para medir cambios instrumentales se miden estrellas drift simétricamente en el cielo, por ejemplo  $2^{hr}$ este del *meridiano* y luego  $2^{hr}$ ceste del *meridiano*. Por ello, es recornendable observar algunas de estas estrellas con  $\delta \sim +30^{\circ}$  a  $+55^{\circ}$ a Jo largo de la noche.

Enseguida en el monitor en el comando  $ID$  damos el nombre de la primera. estrella que descamos observar, verificamos que esté centrada, quitamos filtro neutro colocándolo en abierto e integramos. Luego, movemos el telescopio, de tal manera que el dinfragma del fotómetro cubra una área del ciclo, integramos, {esta es la lectura del ciclo), y nuevamente centrarnos la estrella e integrrunos.

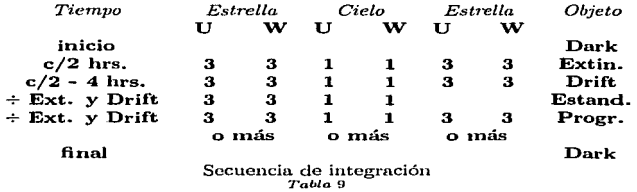

Los tipos de integración se muestran en la Tabla 9;

Para una estrella débil  $V \geq 11.5$  en *uvby*, integramos de la siguiente manera:

a) Estrella + cielo: mas de *25,000* cuentas.

b) Cielo: su contribución de error sea la mitad o menos:  $V(B,*)$  $<$  0.5

e) Estrella + cielo: otras *25,000* cuentas o mas.

Al final se obtienen más de  $50,000$  cuentas de estrella, y  $V(B,*)<1.0$ . Para *Hß* y una estrella débil: más de 15,000 cuentas, cielo hasta  $V(B,*)<0.5$ . <sup>y</sup>luego otras *15,000* cuentas de estrella + cielo para tener al final más de *30,000* cuentas de estrella y  $V(B, *) < 1.0$ .

El par de extinción se observará con un intervalo de cada *2hrs* para tener una precisión suficiente en la detenninación de los coeficientes de extinción. Las estrellas drift nos sirven para observar las variaciones en el funcionamiento del equipo. Durante toda la noche observaremos las estrellas estándares, catalogadas así debido a que no tienen ningún carnbio, ya sea en color, brillo, índices,

## *BEDUCCION DE DATOS*

etc., en mucho tiempo y además porque ya se conocen los datos de ellas. Se observan las estrellas programa  $70\%$  -  $80\%$  de la noche, y se termina con otra cuenta oscura dark, para saber cómo se comportó el funcionamiento de los fotomultiplicadores. Esto se hace durante todas las noches que se dispongan para observar

and the second con-

Cuando se esta observando hay que tener ciertas consideraciones y son las siguientes:

1) Una imagen mal centrada provoca muchos errores observacionales. porque una fracción significativa de luz estelar se puede perder fuera del diafragma. También, mal centrada este - oeste mueve el espectro dentro del fotómetro danés produciendo errores

2) Una imagen **mal enfocada** aumenta el tamaño del disco, hace que llegue menos luz al tubo fotomultiplicador, e incrementa los errores debidos al mal centrado. Con el Fotómetro Danés, se puede observar estrellas más brillantes:  $V \leq 12^m$ , con nubes, mal seeing, etc. La selección del diafragma para las observaciones es la de inpedir que otras estrellas no deseadas sean registradas.

#### **REDUCCION DE DATOS** በ 6

El diagráma de flujo se muestra al final del capítulo. Las observaciones hechas con el fotómetro danés se almacenan en un disquette, para procesarlas en cualquier PC. Utilizando el programa *SORTER* se separan los datos observados uvbu de los datos observados  $H\beta$  y se escriben dentro de 2 archivos: UDATA y BDATA, de estos se desprenden los programas UVBY1ST y BETA1ST. El primero checa los datos de los filtros *uvbu*, el número estandar de la lista, el número máximo de interraciones, puntos cero, extinción media, tiempo sideral y masas de aire, errores estadísticos y de las integraciones. El segundo checa los datos de los filtros  $H\beta$  y procede de manera idéntica al programa  $UVBYIST$ pero aliora los aplica a los filtros  $n \times w$ .

Enseguida se encuentran los programas *TACONVU y TACONVB*, los cuales separan los objetos estandares y programa convirtiendo los datos de los filtros unby y H $\beta$  at formato TAINSTR cuvo fin es corregir por tiempo muerto, promediar las cuentas de integración y restar el cielo y parámetros internos de estos programas.

De lo anterior se usa el programa *TAINSTR*: reduce los filtros *uvby* como  $\log H\beta$ , corrigiendo por extinción atmosférica y por las correcciones de la noche, como variaciones lineales o no lineales temporales. Para medir los coeficientes de la extinción atmosferica, el número de observaciones de cada estrella de extinción es de 5, como ya se a indicado con anterioridad en la parte de Técnicas

#### 0.6. REDUCCION DE DATOS

de observación. El programa calcúla las magnitudes e índices observados, corrigiendo por filtro neutro (si se usa), para ello, emplea las estrellas estandares. A su vez calcula: los coeficientes de extinción atmosférica y las correcciones nocturnas para cada noche, y las magnitudes e índices en el sistema instrumental de todos los objetos de la temporada, es decir, se conoce el estado del telescopio, fotómetro, fuente de poder, y todo el sistema electronico, etc., obteniendo  $V_{instr}$ ,  $(b-y)_{instr}$ ,  $(m1)_{instr}$ ,  $(c1)_{instr}$ ,  $(\beta1)_{instr}$ .

Siguen los programas  $TATRANU$  y  $TATRANB$ , los cuales transforman las observaciones de los filtros uvby y  $H\beta$  a los sistemas estandares, respectivamente. El primer programa calcula los coeficientes de transformación al sistema estandar *uvbu* de *Strömaren*, y el segundo programa al sistema estandar  $H\beta$  de Crawford.

Estos procedimientos dan como resultado 2 programas *TAFINU y TAFINB*. los cuales se utilizan para ordenar los datos finales de los filtros uvby y  $H\beta$ ; dando las observaciones sencillas, promedios y sigmas. El primer programa une las observaciones referidas a un sólo objeto, y calcula el valor promedio y sus desviaciones estandar para cada índice; el segundo programa realiza las mismas funciones para los 2 índices  $n \times w$ . Se pueden usar para unir datos de varias temporadas.

En esta parte del diagrama de flujo nos encontramos con el programa TAFIN. realiza la misma función que TAFINU pero imprime solo los valores promedio para cada objeto: escribe los promedios de  $V$ ,  $b-u$ ,  $mI$ ,  $v$ , cl, que son los datos fotométricos a publicarse.

Se reunen con los datos  $H\beta$  en un editor, o con el programa uneb for. Primero se corre el programa strolvozz.for con los datos  $V$ ,  $\tilde{b}$ -u, m1, c1, H $\beta$ para calcular  $E(b-y)$ ,  $\left[\frac{Fe}{H}\right]$ ,  $Teff$ ,  $Mv$  y Distancia para las estrellas programa; el archivo  $PHYSPAR$ . Luego se corre el programa cond $44.$ for con los datos de entrada: coordenadas, movimientos propios, velocidades radiales y distancias para calcular las velocidades  $U, V, W, U', V', W'$ , Vrot. Toom. etc..

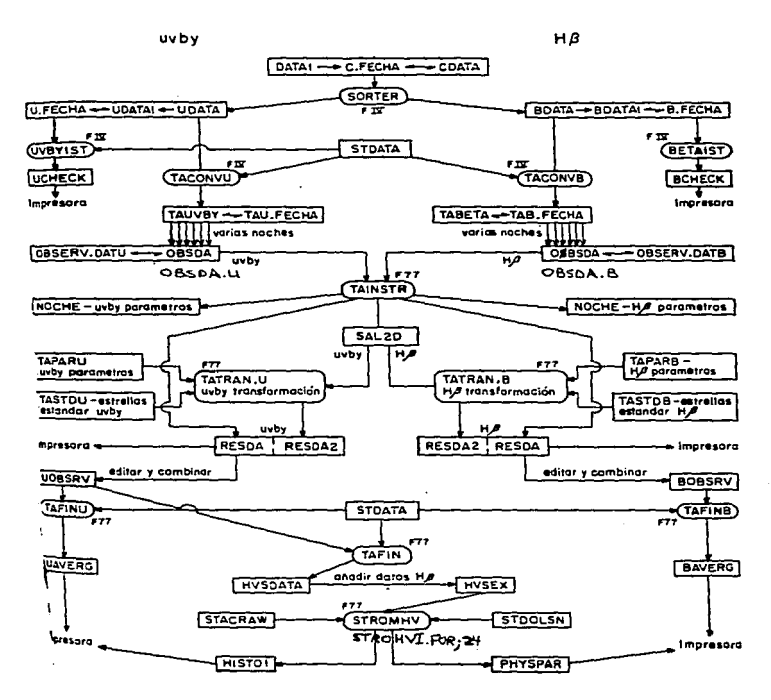

# CAPITULO 3 LA GALAXIA

Kapteyn (1922) de acuerdo a la cantidad de estrellas, velocidades radiales y inovimientos propios en áreas seleccionadas deriva un modelo detallado del tamaño y forma de la Galaxia. Estima la masa de la Galaxia usando el número total de estrellas visibles.  $N$ , determinada por medio de cálculos; también la masa promedio por estrella,  $\bar{m}$ , determinada por requerimientos de equilibrio hidrostático normal al plano galáctico. Los resultados de *Kapteyn* dan:<br> $N = 4.74 \times 10^{10}$  y  $\bar{m} = 1.4$  a 2.2 M<sub>o</sub> dando una masa de

 $\bar{m} = 1.4$  n. 2.2  $M_{\odot}$ 

$$
M_G = N\bar{m} = (0.6 - 1.0) \times 10^{11} M_{\odot} \tag{12}
$$

J\Ic = Niíi = (O.G - 1.0) x 1011 1\/0 •.• [121 Iú1ptey11 puntualiza que la n1asa pro1ncdio y la tna..,\_<';a estelar derivada de órbitas binarias itnplica que la n1asa oscura en el disco galáctico no es 1nucho 1nayor que la masa eu las estrellas.

En 1932 so inicia. la exploración radioeléctrica. de la Galaxia. por .Jansky utilizando un radioreceptor. Detecta ruidos procedente de la Vía Láctea y utiliza las observaciones astronómicas en longitudes de onda en 21 cm, la cual es capáz de cruzar la atmósferu. terrestre y el tnedio interestelar, para determinar con gran precisión la estructura espiral de la Vía Lácten. Estn banda detcrtnina la existencia de campos magnéticos y una masa de  $M_G = 2 \times 10^8$   $M_{\odot}$ . J.E.Gunn *et* al.(1979) sugiere que el tipo n1orfológico de nuestra. Galaxia. es *Sbc I I,* donde la Galaxia es intenncdia de clase entre *Sb* y *Se.* G. de VaucouJcurs (1978) hace comparaciones de las propiedades de nuestra Galaxia con otras Galaxias, sugiere que es del tipo Hubblc *Sb* o *Se* y nu'is precisamente *SAD* (1· . .;;) *be.* 

Nuestra. Galaxia esta constituida de: *poblaciones estelares, disco delgado, disco grueso y halo.* Para definir y separar a las poblaciones estelares se deben tener las siguientes caracterízticas:

*Promedio de Color, distribución espacial de las estrellas, cinemática de las estrellcis, asociación con el meclio interestelar, contposiciones c1uimica..<t de la.s estrellas, edades ele las estrellas y, un proceso de formación en c0Tn1ín pa1u las* esf.rellas *de la. poblacicin.* 

A grandes rasgos, las estrellas pueden dividirse en 2 poblaciónes:

**Población** I; son las que proceden de la condensación de nubes de hidrógeno, helio y otros materiales (metales) expulsados por las demás estrellas anteriores. Entre ellas se encuentran las estrellas más llamativas; bajas en velocidades y dispersiones. Son mas jóvenes; son estrellas con una rnetalicidad alta, población 1nas azul.

**Población II**: son las ricas en hidrógeno y pobres en demás materiales. Constituida de cúmulos globulares, estrellas RR Lyrae y las llamadas subenauas pobres en metales. Una propiedad de esta población es su bajo contenido de tnetales los cuales son más pesados que el helio. Mas viejas; altas en velocidad, pertenecientes al halo y disco grueso. En promedio mns rojos

*Disco delgado,* las estrellas viejas de este disco tienen rnayores movimientos aleatorios, velocidades rotacionnles rnás bajas y metalicidades mas bajas que las estrellas más jovenes, en promedio. Y en el *disco arueso* las estrellas parecen tener unas órbitas de *alto rnoniento angular* pero menos que las estrellas del disco dclgndo. La metnlicidad promedio de estrellas del disco grueso, ln.s cuales dominan *1 - 2 kpc* por encima del plano galáctico es alrededor de <sup>1</sup> de la metalicidad Solar,  $\left[\frac{Fe}{H}\right] \sim -0.6$  *dex.* 

Población II extremaLa distribución de las estrellas en toda la Galaxia no es homogénea. La observación instrumental muestra también que las estrellas aisladas y los conglomerados de estrellas, forrnan, fuera del disco y en torno de él, un *halo* interior de una esfera cuyo diámetro es de *50 kpc.* 

## 0.7 MOVIMIENTOS PROPIOS y DISTANCIA

Las estrellas "fijas" no están tan fijas. En un tiempo bastante grande las constelaciones deberían cambiar todas de forma. Estos cambios de Ja posición de estrellas se denominan movimientos propios, y se miden en segundos de arco por año. Si  $\mu$  es el vector movimiento propio,  $\mu_6$  es la componente perpendicular al ecuador celeste y  $\mu_{\alpha}$  la componente paralela al ecuador celeste, donde;  $\mu_{\alpha}$  =  $\frac{\mu_{\text{gen}} \theta}{\mu_{\text{5}} \sigma_{\text{0}} \delta}$  y  $\mu_{\delta} = \mu \cos \theta$ . Observese la *Fig. 9.* 

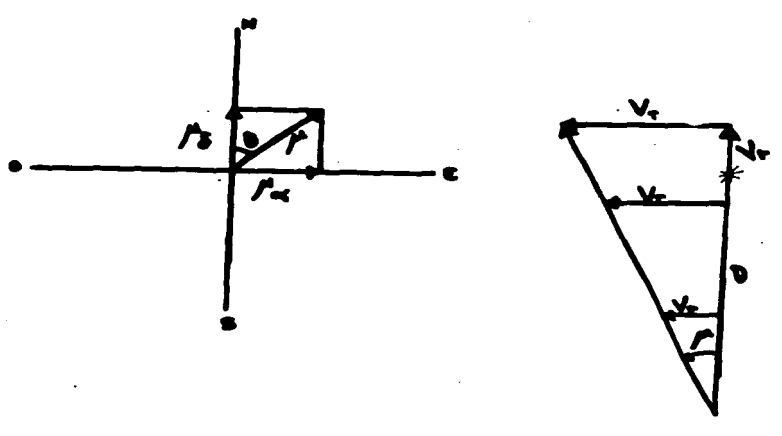

Esquema del movimiento propio *Fig.* 9

La estrella de *Barnard* (por *E. E. Barnard)* es la estrella que tiene el mayor movimiento propio conocido, de más de 10 *seg* de arco por año.

En el presente trabajo se utilizaron los movimientos propios de la literatura, utilizando los catálogos de: *NLTT(l955) LFT(l96l), SAO(l966)* Gi-

clas(1971) LTT(1979) Ryan & Norris(1991) e Hipparcos(1992) basan**dose en este último en un 90%, de los datos, por ser el más confiable moderno y preciso, sus movimientos propios son derivados de un promedio de varios**  catálogos sus componentes son:  $\mu_{\alpha}^* = 15\mu_{\alpha}^* \cos \delta$  y  $\mu_{\alpha}^*$  en seg. de arco por año.

**Para los errores en las velocidades radiales se toman de las referencias de: Sandage** (1969  $\&$  1981) con una  $\sigma$  <2 km/s, Rodgers A.W. and Eggen **O.J.** (1974) con una  $\sigma = 21$  km/s, Augensen H.J. (1979) con una  $\sigma \le 10$  km/s, Norris et. al.(1985) con una *cr <10 krn/s,* Fouts & Sandage *(1986)* con una  $\sigma = 6.9$  km/s, Carney & Latham(1987) con una  $\sigma \leq 1$  km/s, **Norris & Ryan** *(1989)* **con una** *u =7 km/s.* **Los más confiable y que se utilizan en el presente**  trabajo son los de Carney & Latham $(1987)$  y el de Hipparcos $(1992)$ . Como ejemplo calculemos el movimiento propio de la estrella **G098-032 Fig.** 10.  $\mu = 0$ <sup>n</sup>.315  $\mu^* = (0.315)$  sen (159) = 0.1129

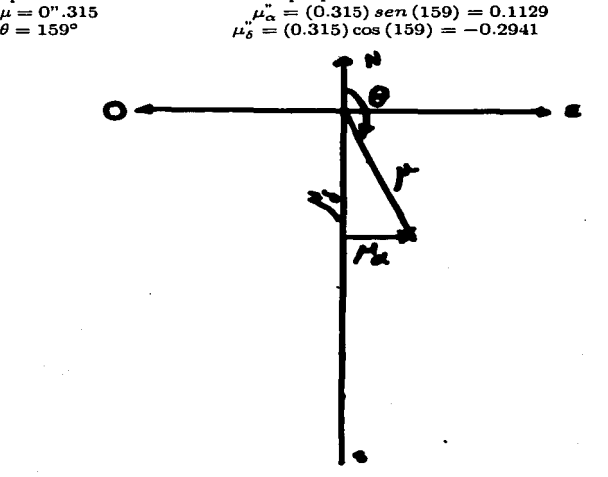

• Cálculo de la estrella G098-032 *Fi.g.* **<sup>10</sup>**

**Para obtener la distancia fotométrica, observarnos los parámetros intrínsecos**  de  $\beta$ ,  $(m_1)$ ,  $(c_1)$ ,  $(b - y)$ <sub>0</sub>, el enrojecimiento en  $E(b - y) = (b - y) - (b - y)$ <sub>0</sub>,

#### 0.7 MOVIMIENTOS PROPIOS Y DISTANCIA

 $E(m_1)$ ,  $E(c_1)$ , dan los valores corregidos de  $V_0$ ,  $(b-y)_0$ ,  $m_0$ ,  $c_0$ ,  $\beta$ , así como la  $[Fe]$ Todos estos valores son obtenidos de las publicaciones metalicidad  $m_0 \rightarrow$ de Schuster et al. $(1993)$ , ahora utilizando los valores del listado del programa physpar.cole del capitulo 2 graficamos Mv (ZAMS) vs  $(b - y)$ <sub>0</sub> para calcular su evolución en My ( $\delta Mv$ ) junto con los valores de Vanderberg & Bell (1985) Fig.  $11.$ 

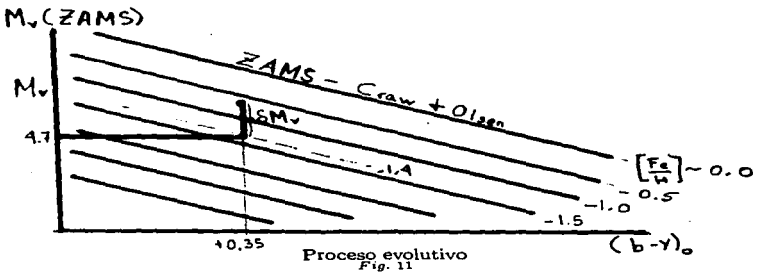

```
Para calcular \delta M v se emplea la gráfica de c_0 vs (b - y)_0Fig. 12
```
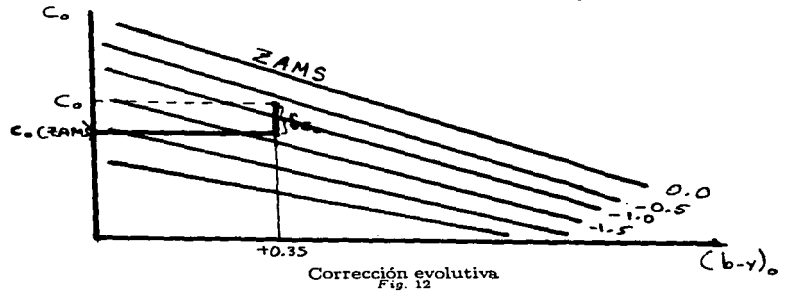

Entonces la corrección evolutiva es:

 $\delta c_0 = c_0 \left( obs \right) - c_0 \left( ZAMS \right)$  de **Nissen**(1987)  $\Rightarrow$   $\mathbf{f} = \frac{\delta M v}{\delta c_1}$  siendo f = *9.0* + *38.5* [(b - *y)* - 0.22] .... [13}  $\delta M v = f \delta c_0 v Mv = Mv$  (ZAMS) -  $\delta M v$ .  $M_V = M_V (ZAMS) - f\delta c_0$  .... [14]

Por consiguiente la Distancia es:  $10^{0.2[V_0 M_V + 5.0]}$ .... [15]

Como ejemplo calculemos la distancia de 811-024

 $V_0$   $(b - y)_0$   $m_0$   $c_0$   $H\beta$ <br>**1.657**  $0.418$   $0.051$   $0.316$   $2.550$ *FH.657 0.418 0.051 0.316*  $Mv^*$ *2.76*   $\delta Mv$ *3.436* 

 $f = 9.0 + 38.5$   $[(0.418) - 0.22] = 16.623$ 

 $\delta c_0 = \frac{\delta M \nu}{\sigma} = 0.2067$ 

 $Distancia = 10^{0.2} [V<sub>u</sub> - Mv + 5.0] = 601.7$ 

Los errores en las distancias se toman de un porcentaje de la propia distancia con el valor de  $\delta c_1$ , corrección evolutiva de la estrella. Si es una subgigante, óc1 *>1.5* con un error de *20-30%.* Si es una enana sus errores son del orden de 10-15%, es decir,

> $0.75 < \delta c_1 < 1.50$ : 15%  $0.25 < \delta c_1 < 0.75 : 12.5\%$  $\leq$   $6c_1$   $\leq$   $0.25 \cdot 10.0\%$

A continuación se muestran *2 Tablas 10 y 11* en las que se incluyen los movimientos propios y coordenadas galácticas de *15* estrellas seleccionadas de los catálogos empleados en este trabajo.

#### 0.7. MOVIMIENTOS PROPIOS Y DISTANCIA

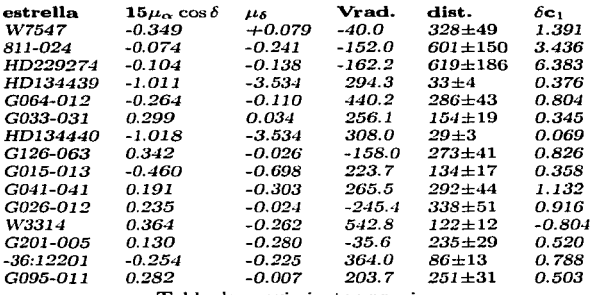

Tabla de movitnientos propios *Tabla* <sup>10</sup>

Las respectivas columnas tienen el siguiente significado;

<sup>2</sup>*rnovirniento ¡nupio en a en seg de arco por año; columna 9 del HIC* 

<sup>3</sup>*rnovi7niento propio en* 6, *en seg de arc,o por año; columna 10 del HIC* 

4 error *en el rnovi7niento propio en seg de arco por año; columna 11 del HIC* 

5 *distancia en pe* ± *s·u error* 

<sup>6</sup>*velocidad radial en km/s* 

7 *corrección evolutiva en magnitudes utilizada parn estimar* rr *de la distancia.* 

La distancia se obtiene a partir del movimiento propio, de la velocidad radial y su corrección evolutiva, como en el ejemplo que se dió con anterioridad. En seguida tenemos la tabla correspondiente a las identificaciones en otros catálogos de nuestras *15* estrellas más veloces que por obtener su velocidad más grande con respecto a las demás de los catálogos fueron seleccionadas para esta tesis.

## *0.7.* **MOVIMIENTOS<sub>s</sub>PROPIOS Y DISTANCIA** 34

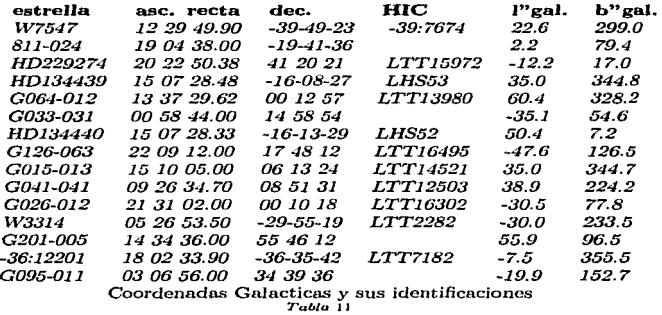

## 0.8 VELOCIDADES

l~err <sup>y</sup>*Lyriden-Bell* (1986) analízan mas de 20 estudios publicados entre 1974, y 1985 en los cuales los valores pnra Ja velocidad circular están comprendidos entre *184 kin/s* y *275 krn/s,* y concluyen que el valor recomendable para  $V(R_{\odot}) \equiv V_0$  es de 220 km/s. Este es el valor también recomendado por la IAU y será el que utilizaré en el presente trabajo.

Si aproximamos a la Galaxia como una distribución de masa aislada estacionaria y se asume que todas las estrellas cercanas al Sol estan ligadas a la Galaxia, entonces la velocidad mas alta observada en la vecindad Solar deberá ser menor que la velocidad de escape local:

$$
v_{\rm e} \equiv \left[ -2\Phi\left( R_{\odot}\right) \right]^{\frac{1}{2}} \quad \text{ donde } \Phi \text{ es el potencial } \dots [16]
$$

Para demostrar lo anterior considere1nos a una partícula que escapa desde unn esfera. La energía potencial debida a la atracción de la esfera sobre la partícula de 1nasa *ni* a una distanciar > <sup>r</sup> <sup>0</sup>*-siendo re radio de la esfera-* desde su centro es;

$$
\Phi(\mathbf{r}) = -\int_{-\infty}^{\mathbf{r}} -\frac{GmM}{r}dr = -\frac{GmM}{r}
$$
 [17]

utilizando el principio de conservación de la energía:  $E = \frac{1}{2}mv^2 + \Phi(r)$  y evaluando la constante en un punto inicial, se tiene que:

$$
\frac{1}{2}m\mathbf{v}^2 - \frac{GmM}{r} = \frac{1}{2}m\mathbf{v}_0^2 - \frac{GmM}{r_\bullet}; \Rightarrow \frac{1}{2}m\mathbf{v}^2 = \left\{\frac{1}{2}m\mathbf{v}_0^2 - GmM\left(\frac{1}{r_c} - \frac{1}{r}\right)\right\}
$$

 $v^2 = v_0^2 - 2GM\left(-\frac{1}{r} + \frac{1}{r_a}\right)$ ;  $\Rightarrow$  0 si  $r \rightarrow \infty \Rightarrow v \rightarrow 0$ , por definición de velocidad de escape

$$
\Rightarrow \mathbf{v_0} = \left[ -\frac{2GM}{r_{\bullet}} \right]^{\frac{1}{2}} = \left[ -2\Phi\left(\mathbf{r_{\circ}}\right) \right]^{\frac{1}{2}}
$$

pero si  $\mathbf{v}_0^2$  es  $\geq$  al potencial  $2\mathbf{\Phi}(\mathbf{r}_e)$  esto implica que la partícula escapa al infinito, por lo que la velocidad de escape es:

$$
\mathbf{v}_\mathbf{e}^2 = 2 \left| \mathbf{\Phi} \left( \mathbf{r}_e \right) \right| \tag{18}
$$

con  $\Phi(\mathbf{r}) = -\frac{GM}{r}$ 

Si la velocidad de escape actual es  $v_e$  **y** el error típico de velocidad es  $\pm \Delta v$ , la **velocidad de escape estimada. basada sobre la estrella de más alta velocidad será**   $v_e + 2\Delta v$ , entonces  $\mathbf{v}_{\text{max}} = v_e + 2\Delta v$ . La Tabla 12 muestra las velocidades de **las r.strcllas mas veloces.** 

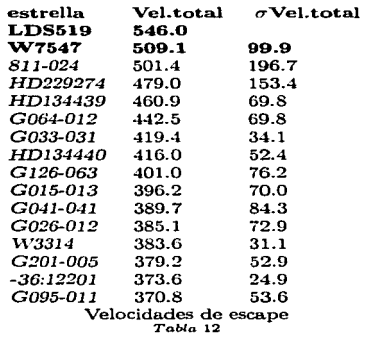

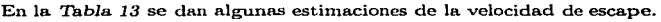

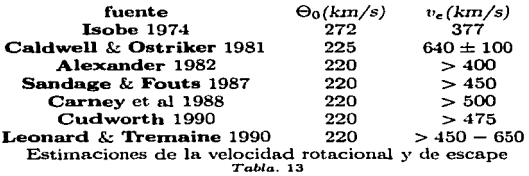

## **0.9 CURVA DE ROTACION**

 $\ddot{\phantom{0}}$ 

## *0.9. CURVA DE ROTACION* 37

J. *E. Gunn et al.* (1979) encuentran que la curva es constante desde  $\frac{R}{R_0}$  =  $0.5 \text{ a } 1.0 \text{ y}$  obtienen un valor de  $AR_0 = 110.075 \text{ km/s}$ , con  $A \sim 12.95 \text{ km/s}$  $kpc^{-1}$ ,  $R_0 \sim 8.5$  kpc,  $\theta_0 \sim 220$  km/s. Con esto  $M_G \sim 2 \times 10^9 M_{\odot}$ .

*Kerr y Lynden-Bell (1986)* analizan estudios publicados entre *1964* y *1985*  en los cuales los valores para la distancia galactocéntrica está comprendida entre *8.5 kpc* y *10 kpc,* y la velocidad de rotación está entre *180 krn/s y 270krn/s.*  Los valores que utilizaré en el presente trabajo son: *8.5 kpc* y *220krn/s.* 

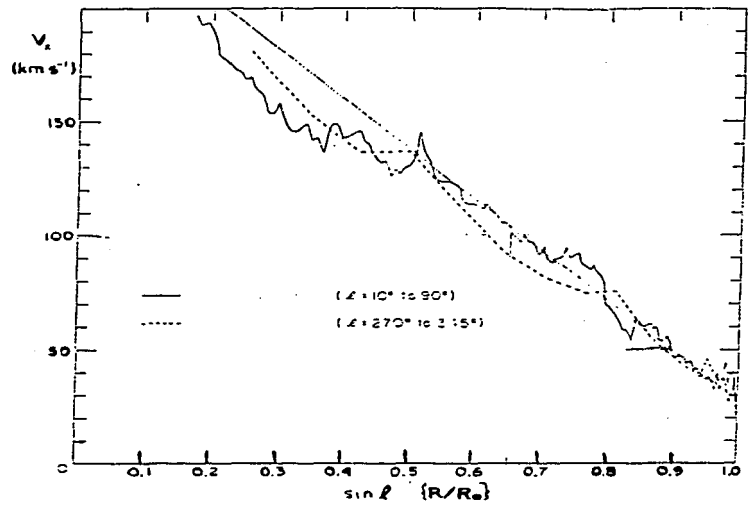

Gráfica de *Vx vs* sin *e Fig* <sup>13</sup>

La *Fig. 13* es la gráfica de  $V_X$  *vs* sin  $\ell$   $\left( = \frac{R}{R_{\odot}} \right)$  . Vemos que de  $V_M$  entre  $\frac{R}{R_{\odot}}$  $= 0.5$  y 1.0 la curva es continua y casi lineal;  $V_X - \sin \ell$  es lineal entre  $\sin \ell =$ 

### *U.9. CURVA DE ROTACION* 38

 $0.5$  y 1.0, con una pendiente de  $V_M$  vs  $(1 - \sin \ell)$  de 220 km/s. Para medir la curva de rotación de Ja Galaxia se necesitan velocidades radiales que ocupen un intervallo grande de distancias galactocentricas  $R_0$ .

La curva de rotación depende de los parámetros asumidos de rotación  $R_{\odot}$  y 0 <sup>0</sup> , ver *Fig. 14.* 

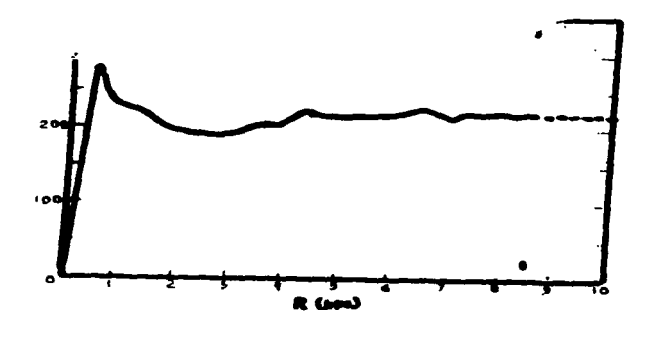

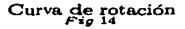

Si la curva de rotación es plana, se cumple;

$$
A^2 - B^2 = -\frac{\theta_0}{R_0} \left(\frac{d\theta_0}{dr}\right)_{R_0} \equiv 0 \Rightarrow \left(\frac{d\theta_0}{dr}\right)_{R_0} = 0 \dots [19]
$$

## CAPITULO 4 MODELOS GALACTICOS

## 0.10 MOVIMIENTO SOLAR EN LA GALAXIA

Las estrellas muy jovenes y el polvo interestelar están confinados en una capa de aproximadamente 100 *pe* de grosor. El Sol junto con la tierra se mueve a una velocidad de *19.5 krn/s* hacia el apex.

Siendo el espacio tridimensional, uno analiza el movimiento del Sol y las estrellas en *3* componentes, como se observa en la *Fig. 15:* 

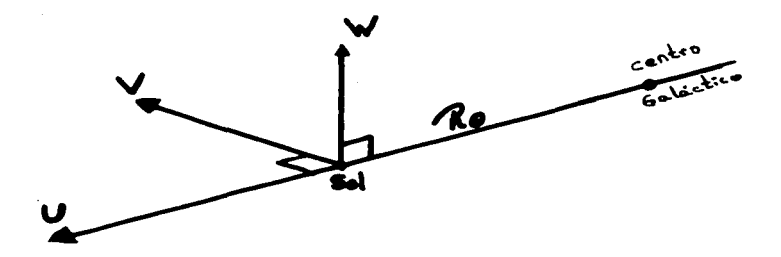

Representación del Sistema Local de Reposo (LSR)<br>Fig. 15

**1.- U** positiva en la dirección anti-centro,

2.- V en la dirección de la rotación de la Galaxia, y

3.- **W** perpendicular al plano galáctico, .

Las componentes de velocidad del Sistema Local de Reposo cinemático son:

$$
\langle \mathbf{U} \rangle = \frac{1}{N} \sum_{i=1}^{N} u_i; \quad \langle \mathbf{V} \rangle = \frac{1}{N} \sum_{i=1}^{N} v_i; \quad \langle \mathbf{W} \rangle = \frac{1}{N} \sum_{i=1}^{N} w_i; \quad ... [20]
$$

A continuación mostramos una Tabla *16* de las componentes galácticas de las *15* estrellas mas veloces.

## *0.10. MOVIMIENTO SOLAR EN LA GALAXIA* 41

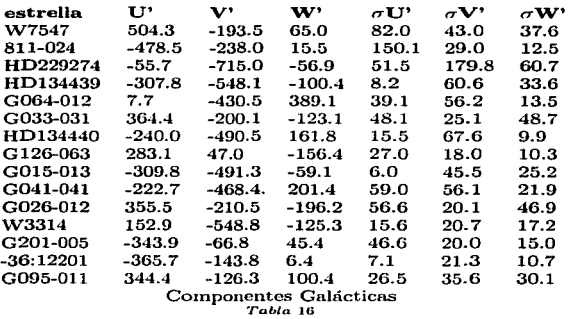

El Sol tiene una componente de su movimiento perpendicular al plano galáctico. Este oscila a través del plano con un período de *6 x 107* años, alcanzando una altura de *80 pe* arriba y abajo del plano central. El LSR cinemático es un punto ficticio en la posición presente del Sol que viaja con la velocidad media de las estrellas en la vecindad Solar.

Llamarnos sistema local de reposo al sistema cuyo origen es un punto en la vecindad solar el cual se mueve en una orbita circular alrededor del centro galáctico con la velocidad circular determinada por las fuerzas gravitacionales actuando en ese punto.

*D. Lynden-Bell et al. (1983)* revisan una serie de determinaciones para el movimiento solar, y recomiendan los valores *(9,12,7) kn1/s,* y para la velocidad alrededor del centro de la Galaxia recomiendan *220 kin/s.* En este trabajo se han utilizado los valores de  $(-10.0, +14.9, +7.7)$  km/s con una velocidad  $V_0 =$ *220* ± *15 krn/s* alrededor del centro de la Galaxia, que es el valor que se utilizará en adelante para la obtención de la masa de la Galaxia.

Para este trabajo se utilizaron las siguientes convenciones de las componentes del LSR;

 $U_{LSR} = -U - 10.024 \, \text{km/s};$ 

 $V_{LSR} = V + 14.865$  km/s; ... [21]

 $W_{LSR} = W + 7.668$  km/s;

$$
V_{rot} = V + 14.865 \text{ km/s} + 220.0 \text{ km/s} = V_{LSR} + 220.0 \text{ km/s} \dots [22]
$$
  
Toom =  $[U_{LSR}^2 + W_{LSR}^2]^{\frac{1}{2}}$   

$$
V_T = [U_{LSR}^2 + (V_{LSR} + 220.0)^2 + W_{LSR}^2]^{\frac{1}{2}} = [Toom^2 + V_{rot}^2]^{\frac{1}{2}}
$$

Se utilizan 2 Diagramas el de Bottlinger y Toomre. Para el primero la abscisa es  $V'$  y la ordenada es  $U'$  este diagrama nos da la muestra total de  $\text{extrells}$  observadas y podemos observar que se forman circulos o zonas en las cuales se pueden visualizar las estrellas que son del halo, las que son de disco grueso, delgado y por últirno las de la vecindad solar. Dandonos una idea de como estan distribuidas las estrellas en la Galaxia, *Fig. 16.* 

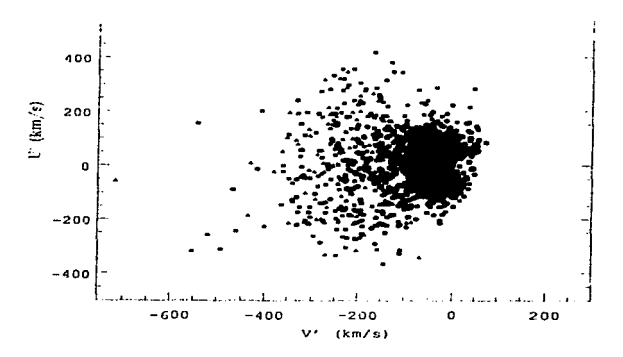

## Diagrama de **Bottlinger**

El siguiente diagrama tiene abscisa *V'* y ordenada  $(U'^2 + W'^2)^{\frac{1}{2}}$ . Tiene la caracteriztica de que un vector de coordenadas  $[V, (U^2 + W^2 )^{\frac{1}{2}}] =$ 

 $(-220 \text{ km/s}, 0 \text{ km/s})$  a las coordenadas de una estrella dada, mide su **VELOCI-**DAD TOTAL con respecto al centro de la Galaxia, es decir, con respecto al rnarco de reposo. Circulos concentricos en  $[-220, 0]$  muestran las posiciones estelares con Energía Cínctica constante. Este diagrama nos permite identificar facilmente las estrellas más veloces con respecto del marco de reposo de la Galaxia, se utiliza para estimar la velocidad de escape de la galaxia en la vecindad solar y asi estimar la masa de la Galaxia como lo hicieron Carney, *Latlm.m* & Lafrd *(1988), Sandage* & *Fouts (1987).* 

 $En$  la *Fig. 17* se muestra este diagrama para nuestra muestra total de  $\sim$  500 estrellas del halo. los circulos corresponden a velocidades que van desde 400 -*500 km/s.* 

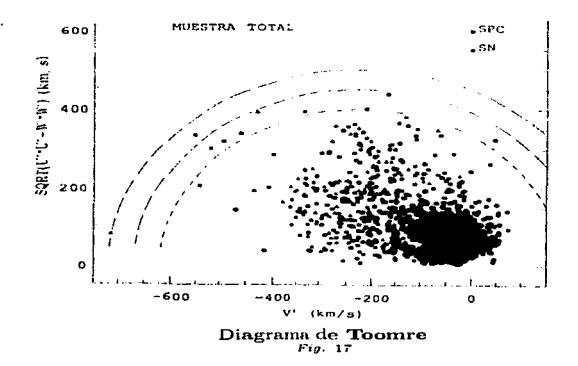

Suponiendo que la estrella más veloz esta ligada a la Galaxia, teniendo un límite inferior de la velocidad de escape local, luego usando modelos tnatemáticos para la distribución de masa de la Galaxja exterior a la órbita solar podemos obtener un limite inferior para la masa total.

En la Tabla 15 se encuentran las 8 estrellas que tienen las velocidades más grande con respecto al marco de reposo, con esto estimamos que nuestra velocidad de escape local es del orden de *509.1 km/s.* 

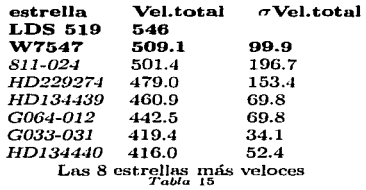

En la slgujcutc sección abordarernos el cálculo de los 5 modelos utilizando las 8 estrellas con velocidades mayores a *420 km/s,* y el de una estrella proporcionada por *C. Allen et.al.(1987)*. Para obtener la estrella o estrellas más veloces  $\cos$  datos cinemáticos más confiables, es necesario hacer una selección de ellas basada en; la. calidad de las distancias, si son pequefias o grandes debido a Jos errores en las distancias, los movimientos propios y velocidades racüales de dicha estrella.

## IVIODELO ESFERICO.

Este modelo considera a la Galaxia de forma esférica. La densidad de masa  $\rho(r)$  esta representada por:

$$
\rho(r) = \frac{\rho_0}{r^2}, r \leq r_{\text{max}} \qquad \qquad \ldots [23]
$$

con  $r_{\text{max}}$  el radio de la Galaxia. La masa total es;  $\mathbf{M} = \int_{0}^{r_{\text{max}}} \left(\frac{\rho_0}{r^2}\right) \left(4\pi r^2 dr\right)$ 

$$
\mathbf{M} = 4\pi\rho_0 \int_0^{\mathbf{r}_{\text{max}}} dr \Rightarrow \mathbf{M} = 4\pi\rho_0 \mathbf{r}_{\text{max}} \dots [24]
$$

Por otro lado, la densidad de masa  $\rho(r)$  dada en la ecuación [24] produce una velocidad de rotación constante  $\Theta_0$  dada por;

$$
\frac{\Theta_0^2}{r} = \frac{GM(r)}{r^2} = \frac{4\pi G\rho_0 r}{r^2} \Rightarrow \frac{\Theta_0^2}{4\pi G r^2} = \frac{\rho_0}{r^2} = \rho(r)
$$

## 0.10. MOVIMIENTO SOLAR EN LA GALAXIA

es decir  $\Theta_0^2 = 4\pi G \rho_0$ .

Entonces la masa total ec. [24] es;

$$
\mathbf{M} = \frac{\mathbf{\Theta}_{0}^{2}}{G} \mathbf{r}_{\max} \qquad \qquad \dots [25]
$$

El potencial gravitacional en r producido por una densidad  $\rho$  (r) es;

$$
\Phi(\mathbf{r}) = -4\pi G \left[ \frac{1}{r} \int_0^r \rho(\mathbf{r}') \mathbf{r}'^2 dr' + \int_r^{\infty} \rho(\mathbf{r}') \mathbf{r}' dr' \right] \qquad \qquad \dots [26]
$$

o

$$
\Phi(\mathbf{r}) = -\frac{GM(\mathbf{r})}{\mathbf{r}} - 4\pi G \int_{\mathbf{r}}^{\infty} \rho(\mathbf{r}') \mathbf{r}' dr' \qquad \qquad \dots [27]
$$

Entonces, para la densidad dada en la ec. [23] y con  $r \le r_{\text{max}}$ :

$$
\Phi(\mathbf{r}) = -\frac{G\Theta_0^2 \mathbf{r}}{Gr} - 4\pi G \int_{\mathbf{r}}^{\mathbf{r}_{\text{max}}} r' \frac{\Theta_0^2}{4\pi G r'^2} dr'
$$

$$
\mathbf{\Phi}(\mathbf{r}) = -\mathbf{\Theta}_0^2 - \int_{\mathbf{r}}^{\max} r' \frac{\mathbf{\Theta}_0^2}{r'^2} dr' = -\mathbf{\Theta}_0^2 \left\{ 1 + \ln \frac{r_{\max}}{r} \right\} \dots [28]
$$

 $r_{\text{max}}$  es una cantidad a determinar dentro de los 5 modelo, a partir de la velocidad de escape, de una estrella en el campo de fuerza gravitacional representada por  $\mathbf{\Phi}$ .

La velocidad de escape es:

$$
\mathbf{v_o^2} = 2|\mathbf{\Phi}(\mathbf{r})| \qquad \qquad \dots [29]
$$

con  $\mathbf{\Phi}(\mathbf{r}) = -\frac{GM}{r} \sin \mathbf{r} > \mathbf{r}_{\max} \mathbf{y} \mathbf{\Phi}(\mathbf{r}) = -\mathbf{\Theta}_0^2 \{1 + \ln \frac{r_{\max}}{r}\}$ 

 $\sim$ 

En la posición del Sol,  $\mathbf{r} = \mathbf{R}_0$ , y asumiendo  $\mathbf{R}_0 \leq \mathbf{r}_{\text{max}}$ :

$$
\mathbf{v_o^2}(\mathbf{R}_{\odot}) = 2\left\{\mathbf{\Theta_0^2} \left(1 + \ln \frac{r_{\max}}{R_{\odot}}\right)\right\} \qquad \qquad \dots [30]
$$

## 0.10. MOVIMIENTO SOLAR EN LA GALAXIA

de esta anterior ecuación se determina  $\mathbf{r}_{\text{max}}$ , la cual sustituida en la ec.[25] da la masa total de la Galaxia:

$$
\mathbf{r}_{\max} = \frac{\mathbf{R}_{\odot} \mathbf{e}^{\frac{\sqrt{2} \left(\mathbf{R}_{\odot} \mathbf{e}\right)}{2}}}{\mathbf{e}} \tag{31}
$$

$$
\mathbf{M}(\mathbf{r}) = \frac{\mathbf{\Theta}_{0}^{2} \mathbf{r}_{\text{max}}}{G} \qquad \qquad \dots [32]
$$

De las ecuaciones anteriores sustituimos los siguientes valores mostrados en seguida, en donde la velocidad total de las estrellas más veloces se toman como una estimación de la velocidad de escape.

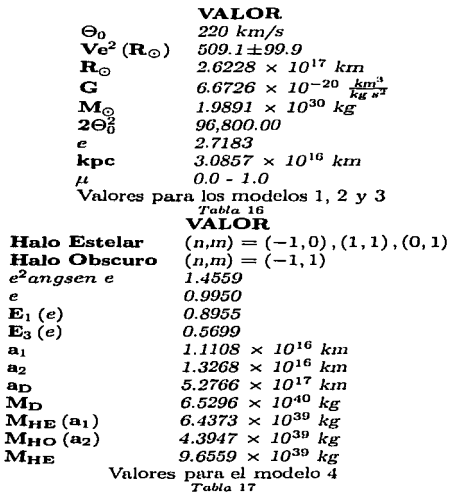

ĭ

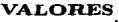

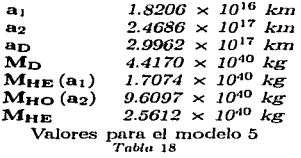

**sustituyendo Jos valores de Jas tablas anteriores en las ecuaciones de radios y masas para cada modelo nos da:** 

$$
\mathbf{r}_{\max} = \frac{\mathbf{R}_{\odot} \mathbf{e} \left( \frac{\mathbf{v}_s^2 (\mathbf{R}_{\odot})}{2 \mathbf{e}_o^2} \right)}{\mathbf{e}} = 45.5 \text{ kpc} \dots [33]
$$

**Contract Contract State** 

sustituyendo [33] en [32]

$$
\mathbf{M}(\mathbf{r}) = \frac{\mathbf{\Theta}_{0}^{2} \mathbf{r}_{\text{max}}}{G} = 5.1 \times 10^{11} M_{\odot} ... [34]
$$

**El resultado de los restantes valores de las estrellas escogidas corno las más veloces se encuentran en Ja** *Tabla 19* **con sus respectivas incertidumbres.** 

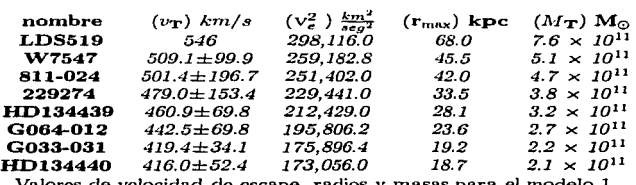

**Valores de velocidad de escape, radios y masas para el** *modelo* **1** *Tabla* **19** 

## *0.10. MOVIMIENTO SOLAR EN LA GALAXIA 48*

### MODELO DISCO.

El segundo modelo consiste en tornar la galaxia en forma de disco. Considérese un disco con radio finito  $\mathbf{r}_{\text{max}} = \mathbf{R}_{\text{D}}$  con una velocidad rotacional uniforme  $\Theta_0$ , y sea  $\sigma(\mathbf{R})$  la densidad superficial; esta densidad está dada por:

$$
\sigma\left(\mathbf{R}\right) = \frac{\mathbf{e}_a^2}{2\pi RC} - \frac{2\mathbf{e}_a^2}{2\pi^2 RC} \text{ sen}^{-1}\left(\frac{R}{\mathbf{R_D}}\right) \dots [35]
$$

 $\sigma\left(\mathbf{R}\right) = \frac{\Theta_0^2}{2\pi RG} \left(1 - \frac{2}{\pi} \text{ angsen } \frac{R}{\mathbf{R_D}}\right); R \leq \mathbf{R_D}.$ 

Por otro lado la masa esta dada por  $M_T = M(r) = 2\pi \int_{0}^{R_D} R\sigma(R) dR$ ; entonces, sustituyendo la ec. [35) en la anterior ecuación de la masa nos queda:

$$
\mathbf{M} = 2\pi \int_{0}^{R_{\rm D}} R \left\{ \frac{\Theta_0^2}{2\pi R G} - \frac{2\Theta_0^2}{2\pi^2 R G} \operatorname{sen}^{-1} \left( \frac{R}{\mathbf{R}_{\rm D}} \right) \right\} dR \Rightarrow
$$

$$
\mathbf{M} = \frac{2\Theta_0^2 \mathbf{R}_{\rm D}}{G\pi} \qquad \qquad \dots [36]
$$

Por otra parte en  $R \leq R_n$ :

$$
\frac{\Theta_0^2}{R} = +\frac{\partial \phi}{\partial R}|_{(R,0)} = \frac{\partial}{\partial R} \Phi(R,0) \Rightarrow \int_{-\Phi(R,0)}^{\Phi(R_D,0)} d\Phi(R,0) = \Theta_0^2 \int_{-R}^{R_D} \frac{1}{R} dR,
$$

entonces:

 $\Phi(R_D, 0) - \Phi(R, 0) = \Theta_0^2 \ln \frac{R_D}{P} \Rightarrow \Phi(R, 0) = \Phi(R_D, 0) - \Theta_0^2 \ln \frac{R_D}{P}$ .[37] Aparte sabemos que el potencial es  $\Phi(\hat{\mathbf{r}}) = -\int_{-\infty}^{\hat{\mathbf{r}}} \hat{F} \cdot dr$ . La rotación en el exterior del disco  $(R \ge R_D)$  es:

$$
\Theta^2(|\mathbf{R},\mathbf{0})=\frac{2\Theta_0^2}{\pi}\ \text{sen}^{-1}\bigg(\frac{\mathbf{R}_{\mathbf{D}}}{\mathbf{R}}\bigg)
$$

con lo cual la aceleración en  $R > \mathbf{R}_D$  es;

$$
\mathbf{F}(\mathbf{R},\mathbf{0})=-\frac{\mathbf{\Theta}_{0}^{2}(\mathbf{R},\mathbf{0})}{\mathbf{R}}=-\frac{2\mathbf{\Theta}_{0}^{2}}{\pi R} \text{ angsen } \frac{\mathbf{R}_{\mathbf{D}}}{\mathbf{R}}\Rightarrow
$$

con una trayectoria radial en el plano del disco de  $\hat{r}_{\infty}$  al borde del disco:

$$
\Phi(\mathbf{R}_{\mathrm{D}},0)=-\int_{-\infty}^{\mathbf{R}_{\mathrm{D}}} \hat{F}\cdot d\tau=-\int_{-\infty}^{\mathbf{R}_{\mathrm{D}}} -\frac{2\Theta_{0}^{2}}{\pi R} \;angsen\frac{\mathrm{R}_{\mathrm{D}}}{\mathrm{R}}\Rightarrow
$$

es decir:

$$
\Phi(\mathbf{R}_{\mathbf{D}}, \mathbf{0}) = -\Theta_0^2 \ln 2 \qquad \qquad \dots [38]
$$

sustituyendo [38] en (37]:

$$
\Phi\left(\right.\mathbf{R},0\right)=-\Theta_{0}^{2}\ln2-\Theta_{0}^{2}\ln\frac{R_{\mathrm{p}}}{R}\Rightarrow\ \Phi\left(\right.\mathbf{R},0\right)=-\Theta_{0}^{2}\ln2\frac{R_{\mathrm{p}}}{R}...[39]
$$

y sustituyendo esta ultima en (29]

$$
\mathbf{v_{e}^{2}}\left(\mathbf{R},\mathbf{0}\right)=-2\boldsymbol{\Phi}\left(\mathbf{R},\mathbf{0}\right)=2\boldsymbol{\Theta}_{0}^{2}\ln2\frac{\mathbf{R}_{\mathrm{D}}}{\mathbf{R}}.\ \mathrm{Con}\ \mathbf{R}=\mathbf{R}_{\mathrm{\odot}}
$$

$$
\mathbf{r}_{\max} = \mathbf{R}_{\mathbf{D}} = \frac{\mathbf{R}_{\odot} \mathbf{e}^{\left(\frac{\mathbf{v}_{\bullet}^{2} \left(\mathbf{R}_{\odot}, \mathbf{o}\right)}{2\mathbf{\Theta}_{0}^{2}}\right)}}{2} \quad \dots [40]
$$

 $y M(r)$  se sigue de la ec. [36]

Utilizando los mismos valores del primer modelo, obtenemos:

$$
\mathbf{R}_{\mathbf{D}} = \frac{\mathbf{R}_{\odot} \mathbf{a} \left( \frac{\mathbf{v}_{\bullet}^2 (\mathbf{R}_{\odot}, \mathbf{a})}{2 \mathbf{b}_{\bullet}^2} \right)}{2} = 61.8 \text{ kpc} \dots [41]
$$

y M = 
$$
\frac{2\Theta_0^2 R_D}{G\pi}
$$
 = 4.4 × 10<sup>11</sup> M<sub>©</sub> ... [42]

En la *Tabla 20* se encuentran los restantes valores.

## 0.10. MOVIMIENTO SOLAR EN LA GALAXIA

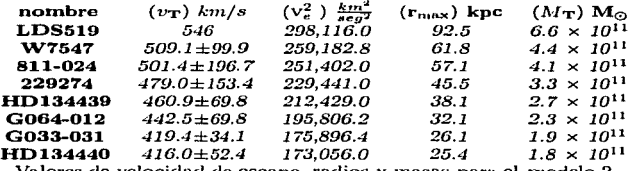

Valores de velocidad de escape, radios y masas para el modelo 2  $\frac{7 \text{ abs}}{7 \text{ abs}}$ 

La relación que hay entre los 2 modelos anteriores es la siguiente:

$$
\frac{\text{M}_{\text{ESF}}}{\text{M}_{\text{D18}}} = \frac{\frac{92 \text{m}_{\text{max}}}{168 \text{m}_{\text{D}}}}{\frac{168 \text{m}_{\text{D}}}{16 \text{m}}} = \frac{\pi}{9} = 1.1557 \implies \text{M}_{\text{ESF}} = 1.1557 \text{ M}_{\text{D}}...[43]
$$

v la de los radios:

$$
F_{\rm R2}^{\rm max} = \frac{R_{\rm O} \left( \frac{V_{\rm o}^2 (R_{\rm O}^2)}{160^2} \right)}{R_{\rm O} \left( \frac{V_{\rm o}^2 (R_{\rm O}^2)}{160^2} \right)} = \frac{2}{9} = 0.7358 \implies r_{\rm max} = 0.7358 \text{ R}_{\rm D} \dots [44]
$$

como ejemplo tenemos:

$$
M_{\rm ESF} = 1.1557(4.4 \times 10^{11} \rm M_{\odot}) = 5.1 \times 10^{11} \rm M_{\odot}
$$

idéntico al valor de la ec. [34]

$$
\mathbf{r}_{\max} = 0.7358 \ (61.8 \ \mathrm{kpc}) = 45.5 \ \mathrm{kpc}
$$

idéntico al valor de la ec.[33]

## COMBINACION DE 1) Y 2).

El tercer modelo consiste en la combinación de los 2 modelos descritos con anterioridad. La velocidad rotacional de una esfera es;

$$
\Theta_{\text{ESF}}^2 = \mu \Theta_0^2 \qquad \cdots [45] \quad \text{con } \mu \le 1
$$
  
La total es;  $\Theta_0^2 = \Theta_{\text{ESF}}^2 + \Theta_{\text{D}}^2 \qquad \cdots [46]$ 

sustituyendo [46] en [45] y despejando  $\Theta_{\rm D}^2$  se obtienc:

$$
\Theta_0^2 = \mu \Theta_0^2 + \Theta_D^2 \Rightarrow \Theta_D^2 = -\mu \Theta_0^2 + \Theta_0^2 \Rightarrow \Theta_D^2 = \Theta_0^2 (1 - \mu)...[47]
$$

Se tiene ahora que el potencial interno es la suma de los 2 modelos, es decir, se suman las ecuaciones [45] y [47]; con  $\mathbf{r}_{\text{max}} = \mathbf{R}_{\text{D}}$ ,  $\mathbf{R} = \mathbf{R}_{\odot} \leq \mathbf{R}_{\text{D}}$ ;

$$
\Phi\left(\mathbf{R}_{0}\right|0)=-\mathbf{\Theta}_{\mathbf{E}\mathbf{S}\mathbf{F}}^{2}\ln\mathbf{e}\frac{\mathbf{r}_{\max}}{\mathbf{R}_{\odot}}-\mathbf{\Theta}_{\mathbf{D}}^{2}\ln2\frac{\mathbf{R}_{\mathbf{D}}}{\mathbf{R}_{\odot}}
$$

$$
\mathbf{\Phi}(\mathbf{R}_{\odot}) = -\mu \mathbf{\Theta}_0^2 \ln \mathbf{e}_{\mathbf{R}_{\odot}}^{\mathbf{R}_{\mathbf{D}}} - \mathbf{\Theta}_0^2 \ln 2_{\mathbf{R}_{\odot}}^{\mathbf{R}_{\mathbf{D}}} + \mu \mathbf{\Theta}_0^2 \ln 2_{\mathbf{R}_{\odot}}^{\mathbf{R}_{\mathbf{D}}}
$$

$$
\Phi(\mathbf{R}_{\odot}) = -\Theta_0^2 \ln \left\{ 2\left(\frac{\mathbf{e}}{2}\right)^{\mu} \frac{\mathbf{R}_{\mathbf{B}}}{\mathbf{R}_{\odot}} \right\} \qquad \qquad \dots [48]
$$

sustituyendo [48] en [24] y despejando  $\mathbf{R}_{\mathbf{D}}$ :

$$
\mathbf{v}_{\mathbf{e}}^{2}(\mathbf{R}, \mathbf{0}) = |-2\Phi(\mathbf{R}, \mathbf{0})| = 2\Theta_{0}^{2} \ln \left\{ 2\left(\frac{\mathbf{e}}{2}\right)^{\mu} \frac{\mathbf{R}_{\mathbf{B}}}{\mathbf{R}_{\odot}} \right\} \text{ es decir:}
$$

$$
\mathbf{r}_{\max} = \mathbf{R}_{\mathbf{D}} = \frac{\frac{\mathbf{R}_{\odot} \mathbf{e}}{\mathbf{e}} \left(\frac{\mathbf{v}_{\mathbf{e}}^{2}(\mathbf{R}, \mathbf{0})}{\mathbf{e}_{\mathbf{e}}^{2}}\right)}{\left(\frac{\mathbf{e}}{2}\right)^{\mu}}
$$

La masa total en este modelo es:

$$
\mathbf{M}(\mathbf{r}) = \mathbf{M}_{\mathbf{T}} = \mathbf{M}_{\mathbf{ESF}} + \mathbf{M}_{\mathbf{DIS}} = \frac{\Theta_{\mathbf{ESF}}^2 \mathbf{r}_{\text{max}}}{G} + \frac{2\Theta_{\mathbf{D}}^2 \mathbf{R}_{\mathbf{D}}}{\pi G} \dots [49]
$$

es decir:

$$
\mathbf{M}_{\mathbf{T}} = \frac{\mathbf{\Theta}_{\mathbf{0}}^2}{G} \mathbf{R}_{\mathbf{D}} \left\{ \frac{2(1-\mu)}{\pi} + \mu \right\} \dots [50]
$$

De nueva cuenta se utilizan los valores de los modelos anteriores para sustituirse en las ecuaciones antes desarrolladas. Cuando  $\mu = 0$  se obtiene el modelo de disco y cuando se tiene  $\mu = 1$  el modelo esférico. En seguida damos los valores obtenidos con  $\mu = 0.5$ . Otros valores se dan en la Tabla 21 La masa total en este rnodelo cumple la siguiente condición;

$$
(\mathbf{M}_{\mathbf{DIS}})^{\mathbf{o}} \leq \mathbf{M}_{\mathbf{T}} \leq (\mathbf{M}_{\mathbf{ESF}})^{\mathbf{o}} \cdots [51]
$$

Siendo  $(M_{DIS})^{\circ} = la$  masa del disco con  $\mu = 0$ .  $(M_{EST})^{\circ} = la$  masa de la esfera *con*  $\mu = 1$ ,  $M_T = la$  masa de la suma de  $(M_{DIS})^{\circ}$ y  $(M_{EST})^{\circ}$ .

$$
\mathbf{R}_{\mathbf{D}} = \frac{\frac{\mathbf{R}_{\mathbf{D}}}{2} \mathbf{e}^{\left(\frac{\mathbf{V}_{\mathbf{A}}^{2}(\mathbf{R}, \mathbf{0})}{2\Theta_{\mathbf{B}}^{2}}\right)}}{\left(\frac{\mathbf{e}}{2}\right)^{n}} = 53.0 \text{ kpc} \dots [52]
$$

Sustituyendo [52] en [50] con  $\mu = 0.5$ 

$$
\mathbf{M_{T}} = \frac{\Theta_{0}^{2}}{G} \mathbf{R_{D}} \left\{ \frac{2(1-\mu)}{\pi} + \mu \right\} = 4.9 \times 10^{11} M_{\odot} ... [53]
$$

**En esta parte podernos comprobar la ecuación [51J:** 

$$
(\mathbf{M}_{\mathbf{DIS}})^{\circ} \leq \mathbf{M}_{\mathbf{T}} \leq (\mathbf{M}_{\mathbf{ESF}})^{\circ}
$$

$$
4.4\,\times\,10^{11}\,\,M_{\odot}\leq\,4.9\,\times\,10^{11}\,\,M_{\odot}\leq\,5.1\,\times\,10^{11}\,\,M_{\odot}.
$$

**La razón de radios es;** 

$$
\tfrac{\text{R}_\text{D}^{\text{COMB}}}{(\text{R}_\text{D})^\sigma} = \left(\frac{2}{\text{e}}\right)^\mu\text{ , con }\mu=0.5
$$

$$
\Rightarrow \mathbf{R}_{\mathrm{D}}^{\mathrm{COMB}} = \left(\frac{2}{\mathbf{e}}\right)^{0.5} (61.8 \text{ kpc}) = 53.0 \text{ kpc}
$$

idéntica al valor de [52], con la condición de que;  $(\mathbf{R}_{\text{ESF}})^{\circ} \leq \mathbf{R}_{\text{D}}^{\text{COMB}} \leq$  $(R_{\text{DIS}})^{\circ}$ :

$$
45.5\ kpc \leq 53.0\ kpc \leq 61.8\ kpc
$$

**La razón de masas es:** 

$$
\frac{M_{\rm T}}{(M_{\rm Diff})^{\alpha}} = \frac{1}{2} \left( \frac{2}{\rm e} \right)^{\mu} \left[ 2 \left( 1 - \mu \right) + \pi \mu \right], \text{ con } \mu = 0.5
$$

$$
\mathbf{M_{T}} = 0.5(0.8578) [2.5708] (4.4 \times 10^{11} M_{\odot}) = 4.8 \times 10^{11} M_{\odot}
$$

**ca.si idéntica a** *{53}.* 

**La** *Fig. 18* **n1ucstra la razón de dimensiones entre Jos tres modelos anteriormente descritos** 

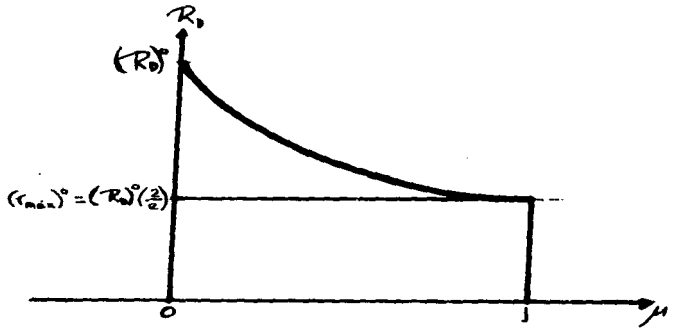

**Razón entre dimensiones de los tres métodos descritos** *Fag* **<sup>18</sup>**

**A continuación se muestra Ja** *Tabla 21* **de los valores obtenidos para Ja di-Juensión** *y* **Ja masa para esto modelo.** 

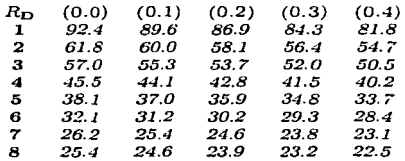

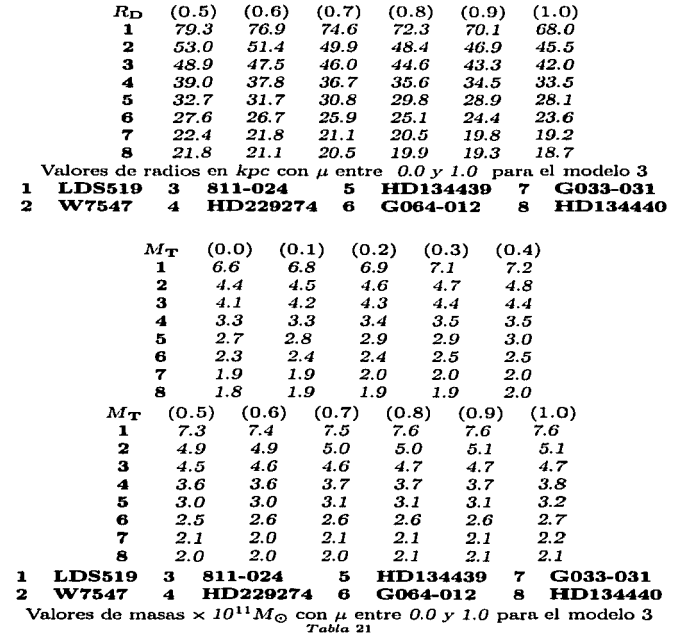

## MODELO BASADO EN HALO Y DISCO.

Este modelo y el siguiente emplean ecuaciones del modelo simple para ajustar curvas de rotación dado por *Pismis* & *Moreno (1996).* Se utilizan para dar una

### *0.10. MOVIMIENTO SOLAR EN LA GALAXIA* 55

mejor aproximación a la curva de rotación. Estan formados por un halo obscuro y un halo estelar, junto con el disco representado por un esferoide oblato.

En el halo estelar y obscuro tenemos:  $\rho(a) = c_1 a^n + c_2 a^m$ ;  $a \le a, y \rho(a) =$  $c_3 a^2$ ;  $a \ge a_t$  con  $(n, m) = (-1, 0), (-1, 1), (0, 1)$  y  $s = -2, -5$ . Entonces para el;

Halo Estelar:  $s = -5$ ;  $a_i = a_1$ ,  $(n, m) = (-1, 0)$ ,  $(-1, 1)$ ,  $(0, 1)$ **Halo Obscuro:**  $s = -2$ ;  $a_t = a_2$ ,  $(n, m) = (-1, 1)$ Disco:  $\rho(a) = \frac{a}{a} + p_1 a$ ;  $a \le a_D$ 

Los potenciales de estas componentes son:

$$
\Phi_{\mathbf{D}}\left(\mathbf{R}_{\odot},\mathbf{0}\right) = \\ -\frac{4M_{\mathbf{D}}}{\mathbf{e}^{3}\mathbf{R}_{\odot}}\left(\frac{\mathbf{R}_{\odot}}{a_{D}}\right)^{2}\left\{\frac{2}{3}\left(\frac{a_{D}}{\mathbf{R}_{\odot}}\right)\mathbf{e}^{2}angsen\ \mathbf{e}+\frac{1}{3}\left(\frac{\mathbf{R}_{\odot}}{a_{D}}\right)^{2}\mathbf{E}_{3}\left(\mathbf{e}\right)-\mathbf{E}_{1}\left(\mathbf{e}\right)\right\}\ [54]
$$

$$
\Phi_{\rm HE}(\mathbf{R}_{\odot},0) = -\frac{\mathbf{M}_{\rm HE}(a_1)}{\mathbf{R}_{\odot}} \left\{ 1 + \frac{(m+3)(n+3)}{2(8+m+n)} \left[ 1 - \frac{1}{3} \left( \frac{a_1}{\mathbf{R}_{\odot}} \right)^2 \right] \right\} \dots [55]
$$

$$
\Phi_{\rm HO}(\mathbf{R}_{\odot},\mathbf{0}) = -\frac{M_{\rm HO}(a_2)}{5R_{\odot}} \left\{ 8 \left( \frac{\mathbf{R}_{\odot}}{a_2} \right) \left[ 1 + \ln \frac{a_{\rm max}}{R_{\odot}} \right] - 3 \right\} \dots [56]
$$

Por lo tanto el potencial total es la suma de los potenciales anteriores:

$$
\Phi_{\mathbf{T}}\left(\mathbf{R}_{\odot},0\right)=\Phi_{\mathbf{D}}\left(\mathbf{R}_{\odot},0\right)+\Phi_{\mathbf{HE}}\left(\mathbf{R}_{\odot},0\right)+\Phi_{\mathbf{HO}}\left(\mathbf{R}_{\odot},0\right)
$$

<sup>y</sup>la velocidad de escape esta dada por la ecuación [24}, sustituyendo *el* potencial total y despejando  $\mathbf{r}_{\text{max}} = \mathbf{a}_{\text{max}}$  se tiene:

$$
\mathbf{v_{e}^{2}}\left(\mathbf{R}_{\odot},0\right)=-2\left\{ \boldsymbol{\Phi}_{\mathbf{D}}\left(\mathbf{R}_{\odot},0\right)+\boldsymbol{\Phi}_{\mathbf{HE}}\left(\mathbf{R}_{\odot},0\right)+\boldsymbol{\Phi}_{\mathbf{HO}}\left(\mathbf{R}_{\odot},0\right)\right\}
$$

 $B = -1$  $\mathbf{R}_{\odot} \exp\{\frac{a_2}{8\mathbf{R}_{\odot}}[\frac{5\mathbf{R}_{\odot}}{M_{\rm HQ}(a_2)}\{\frac{v_{\bullet}^2(\mathbf{R}_{\odot},0)}{2G}+\Phi_{\rm D}\left(\mathbf{R}_{\odot},0\right)+\Phi_{\rm HE}\left(\mathbf{R}_{\odot},0\right)\}+3]-1\}.[57]$ 

<sup>y</sup>la n1asa total es:

$$
\mathbf{M}(\mathbf{r}) = \mathbf{M_T} = \mathbf{M_D} + \mathbf{M_{HE}} + \mathbf{M_{HO}} \, (\mathbf{a}_{max})... [58]
$$

**y co1no en los modelos anteriores se utilizan los mismos valores, incluyendo además los siguientes:** 

$$
\mathbf{e}=\sqrt{1-\frac{c^2}{a^2}}
$$
 , donde  $\frac{c}{a}=0.1$ 

**el mejor valor representativo en el halo estelar para los modelos 4 y 5 es (n, m)**   $= (-1,1),$ 

$$
\mathbf{M}_{\mathbf{HE}} = \mathbf{M}_{\mathbf{HE}} (a_1) \left\{ 1 + \frac{(m+3)(n+3)}{2(8+m+n)} \right\} y
$$
  

$$
\mathbf{M}_{\mathbf{HO}} (\mathbf{a}_{\max}) = \frac{1}{5} \mathbf{M}_{\mathbf{HO}} (\mathbf{a}_2) \left\{ 8 \left( \frac{\mathbf{a}_{\max}}{a_2} \right) - 3 \right\} \dots [59]
$$
  
Para el potencial  $\mathbf{\Phi}_{\mathbf{D}} (\mathbf{R}_{\odot}, \mathbf{0})$ :

$$
\mathbf{\Phi}_{\mathbf{D}}\left(\mathbf{R}_{\odot},\mathbf{0}\right) = -2.7592 \times 10^{23} \frac{k_{\mathbf{K}}}{km}...[60]
$$

Para el potencial  $\Phi_{HE}(\mathbf{R}_{\odot},\mathbf{0})$ :

$$
\mathbf{\Phi}_{\mathbf{HE}}\left(\mathbf{R}_{\odot},\mathbf{0}\right)=-3.6824\times10^{22}~\frac{kg}{km}
$$

Finalmente calculamos  $a_{\text{max}}$  [57] y  $M_T$  [58]

$$
\mathbf{a}_{max} = \text{69.0 kpc}
$$

Sustituyendo en [59]:

$$
M_{HO} (a_{max}) = 5.654 \times 10^{11} M_{\odot}...(61)
$$

y para la masa total en [58):

$$
M_T = 3.2827 \times 10^{10} \text{ M}_{\odot} + 4.8544 \times 10^9 \text{ M}_{\odot} + 5.654 \times 10^{11} \text{ M}_{\odot}
$$

$$
M_{\rm T} = 6.0 \times 10^{11} \ M_{\odot} \dots [62]
$$

**Los restantes valores se encuentran en la** *Tabla 22* 

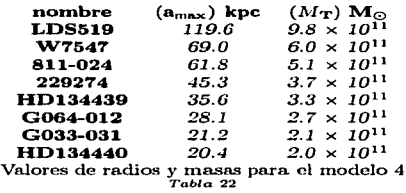

## MODELO HALO DISCO.

**Utilizando el mismo procedimiento del modelo anterior se tiene que para el**  potencial  $\Phi_{\mathbf{D}}(\mathbf{R}_{\odot},0)$ :

$$
\Phi_{\mathbf{D}}\left(\mathbf{R}_{\odot},\mathbf{0}\right) = -1.8036 \times 10^{23} \frac{\text{kg}}{\text{km}}...[63]
$$

**Para el potencial**  $\Phi_{HE}(\mathbf{R}_{\odot}, \mathbf{0})$ **:** 

 $\Phi_{HF}({\bf R}_0,0) = -9.76 \times 10^{22} \frac{k\mu}{10} \dots [64]$ 

**Finalmente calculamos**  $\mathbf{a}_{\text{max}}$  $\mathbf{y}$  $\mathbf{M_T}$ **:** 

$$
\mathbf{a}_{\max} = 64.3~kpc...[65]
$$

Sustituyendo en [59]:

$$
M_{\rm HO} \, (a_{\rm max}) = 5.9230 \times 10^{11} \, M_{\odot} \, ... [66]
$$

<sup>y</sup>para la masa total en [58]:

 $M_T = 2.2206 \times 10^{10} M_{\odot} + 1.2876 \times 10^{10} M_{\odot} + 5.9230 \times 10^{11} M_{\odot}$ 

 $M_T = 6.2738 \times 10^{11} M_{\odot}...(67)$ 

Los restantes valores se encuentran en la *Tabla 23* 

 $\ddot{\phantom{0}}$ 

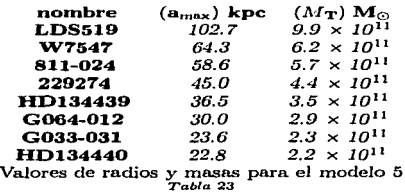

#### MASA DEL SISTEMA GALACTICO  $0.11$

Una vez que se conocieron las dimensiones y la velocidad de rotación, se pudo deducir la masa total. De acuerdo a Blitz, la masa total de nuestra Galaxia es  $1 - 2 \times 10^{14}$  M<sub>O</sub>. En 1976 Einasto con el Sol en una distancia de 8.5 kpc desde el centro, estimó la masa total de la Galaxia de 2.1  $\times$  10<sup>15</sup>  $M_{\odot}$ ; 10 veces mas que en 1965. Lindblad deriva una masa de  $M_G = 1.8 \times 10^{11}$  M<sub>o</sub>.

Con esto el modelo para la distribución fue ampliamente aceptado por IAU recomendando los valores de  $R_{\odot} = 8.5$  kpc,  $\Theta_0 = 220$  km/s,  $A = (13 - 14)$  $km/s$  kpc<sup>-1</sup> y B = - (12 - 13) km/s kpc<sup>-1</sup> como los estandares oficiales. Estos se relacionan de acuerdo a la siguiente expresión:  $A - B = \frac{\theta_0}{R_0}$ .

A continuación se proporciona una Tabla 24 de las estimaciones de la masa galácticas de varios autores.

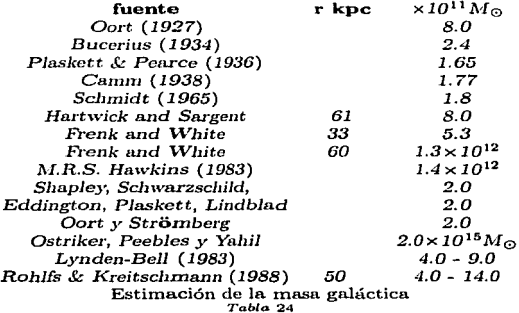

**ESTA TESIS NO DEBE BE LA BIBLIOTECA** 

SAHR –

# **CONCLUSIONES**

Se seleccionaron para su observndón *133* estrellas, de las cunlcs *75* ya habían sido observadas, se unieron estas estrellas con dos catálogos previos para trabajar con wut 11111estra total de 1396 estrellas de aJta velocidad. Para estas estrellas se obtuvo fotometría *uvby-{3.* Las observaciones fueron realizadas en el telescopio de 1.5 in del Observatorio de San Pedro Mártir. Con los resulta- $\cos$  de la fotometría fue posible determinar metalicidades, edades y distancias fotométricas para las estrellas observadas.

A continuación, se hizo una búsqueda en In Htcratura para obtener datos sobre los movimientos propios y las velocidades radiales de las estrellas de nuestro estudio. Se encontró que los datos más confiables sobre movimientos propios son los del catálogo del **Hipparcos (1922)** mientras que las velocidades radiales 1nás precisas encontradas fueron, para la 1nayoria de nuestras estrellas, las del catálogo de Carney & Latham  $(1987)$  así como algunas encontradas también en el catálogo del **Hipparcos** (1922). Con estos datos, y las distancias obtenidas de nuestras observaciones, fue posible calcular las velocidades espaciales heliocéntricas de las estrellas observadas, así como sus velocidades galnctocéntricns.

Con las velocidades heliocéntricas que obtuvimos fue posible graficar a nuestras estrellas en un dingrama de **Toornre**, el cual nos permitió identificar a las estrellas más veloces de nuestro estudio. De esta tnanera pudimos seleccionar n nuestra muestra completa las 15 estrellas de mayor velocidad galactocéntrica. También graficamos a nuestras estrellas en un diagrama de **Bottlinger**, el cual nos permitió asignarlas a las poblaciones del halo, disco delgado y disco grueso, respectivamente.

Entre las quince estrellas más veloces (cuyos datos además mostraran un alto grado de confiabilidad) escogimos, sin embargo, únicamente 7 para la estimación del límite inferior para la masa de nuestra Galaxia, que efectuamos a continuación. Además incluimos en estos cálculos a la binaria LDS 519 por tratarse de una estrella. particularmente bien observada y cuya distancia se ha determinado por medio de su paralaje trigonométrica  $C$ . Allen et al.  $(1987)$ .

Con las ocho estrellas seleccionadas como se ha indicado, realizamos una estimación del límite inferior a la masa total de nuestra Galaxia, empleando para ello *5* modelos sitnples para la distribución de masa en ella, y suponiendo que todas las estrellas seleccionadas se encuentran ligadas gravitacionalmente. Los resultados se resumen en la *Tabla 25*.

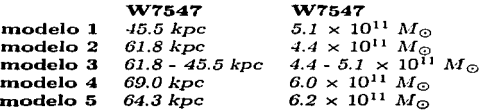

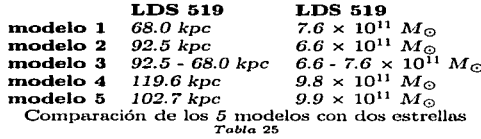

Es notable el hecho de que, a pesar de que los 1nodelos galácticos que empleamos son muy distintos entre sí, las masas mínimas que obtuvimos para la Galaxia son muy similares, y están comprendidas entre  $4.4 \times 10^{11} M_{\odot}$  y  $6.2 \times 10^{11}$  $M_{\odot}$ , para la estrella de mayor velocidad observada por nosotros (W7547). El mayor límite inferior a la masa galáctica se obtiene, como es de esperarse, para la estrella LDS 519, pues ésta es la de mayor velocidad. La masa galáctica mínima obtenida para esta estrella está comprendida entre  $6.6 \times 10^{11} M_{\odot}$  y  $9.9 \times 10^{11}$   $M_{\odot}$ , según el modelo galáctico que se suponga.

También fue posible realizar una estimación del radio mínimo de la Galaxia para cada uno de los modelos de masa empleados. Nuevamente, el radio es tanto mayor cuanto mayor sea la velocidad de la estrella utilizada. Para la estrella más veloz observada por nosotros  $(W7547)$  este radio resulta estar comprendido entre 45.5 kpc v 69.0 kpc. Para LDS 519 este radio está comprendido entre *68.0 kpc* y *119.6 kpc,* segün el modelo utilizado. También en este caso, nuestros resultados son muy similares para los distintos modelos utilizados. Ello nos permite concluir que los valores reales de la masa y el radio límites para nuestra Galaxia no deben alejarse mucho de los que nosotros hemos estimado.

## **BIBLIOGRAFÍA**

- [1] Augensen, H. J. 1979 Astron. J. 84 1553
- [2] Baum, W. A., 1960. Astronomical Techniques, Stars and Stellar Sustems. W. A. Hiltner
- [3] Birney, D. S., 1991. Observational Astronomy, Cambridge University Press. Cambridge
- [4] Cannon, A. J., Pickering, E. C., 1918, Annals of the Astronomical Observatory of Harvard College, The Henry Draper Catalogue. Vol.91. The Observatory Cambridge, Mass.
- [5] Carney, B. W., Latham, D. W., 1987, Astron, J. 92 116
- [6] Carney, B. W., Latham, D. W., Laird, J. B., Aguilar, L. A., 1994, Astron.  $J. 107 2240$
- [7] Christine Allen, Marco A. Martos, Arcadio Poveda, 1987, Rev. Mex. Astron.  $y$  Astrofis. 14, 213
- [8] Fich, M., Tremaine, S., 1991, Annu. Rev. Astrophys. 29 409
- [9] Fouts, G., Sandage, A., 1986, Astron. J. 91 1189
- [10] G. DE Vaucouleurs, 1978, Astrop. J. 268 451
- [11] Giclas, H. L., Burnham, R., Thomas, N. G., 1971, Lowell Proper Motion. Survey Northern Hemisphere, The G Numbered Stars, Lowell Observatory, Flagstaff, Arizona
- $[12]$  Giclas, H. L., et al. 1978. Bulletins Observatory Lowell,  $4 8$
- [13] Golay, M., 1974, Introduction to Astronomical Photometry. Holland, D. Reidel
- [14] Gray, R. O., Olsen, E. H., 1991, Astron. Astrophys. Suppl. Ser. 87 541

### **BIBLIOGRAFÍA**

- [15] Gronbech, B., Olsen, E. H., and Strömgren, B., 1976 Astron. Astrophys. Suppl. Ser. 26 155
- [16] Gunn, J. E., Knapp, G. R., Tremaine, S. D., 1979, Astron, J. 84 1181
- [17] Henden, A.A., Ronald, H. K., 1982, Astronomical Photometry, V. N. Reinhold Company, New York
- [18] Hiltner, W. A., 1962, Astronomical Techniques. Chicago, University of Chicago Press
- [19] Hoffleit, D., Jaschek, C., 1982, The Bright Star Catalogue. Yale University Observatory, New Haven, Connecticut, U.S.A.
- [20] Kapleyn, J. C., 1922, Astrophys. J. 55 302
- [21] Kerr, F. J., Lynden-Bell, D., 1986, *MNRAS* 221 1023
- [22] Kühn, L., 1982. The Milky Way, J. Wiley & Sons, Chichesters, N. Y.
- [23] Luyten, W. J., 1955, A Catalogue of 1849 Stars with Proper Motions. The Lund Press Minneapolis, Minnesota
- [24] Luyten, W. J., 1961, A Catalogue of 7127 Stars in the Northern Hemisphere with Prover Motions. The Lund Press Minneapolis, Minnesota
- [25] Luyten, W. J., 1979. NLTT Catalogue, University of Minnesota, Minneapolis. Minnesota
- [26] Lynden-Bell, D., Cannon, R. D., Godwin, P. J., 1983, Mon. Not. R. Astr. Soc. 204 87p
- [27] Menzel, D. H., Pasachoff, J. M., 1983, The Peterson Field Guide Series, A Field Guide to Star and Planets, Houghton Mifflin Company, Boston
- [28] Mihalas and Binney 1978 Galactic Astronomy, Structure and Kinematics Freeman, San Francisco
- [29] Nissen, P. E., 1984 Manual Description and Data for the Danish 6-channel;  $uubu\beta$  Photometer, p6
- [30] Nissen, P. E. 1987 Astron, J. 93 634
- [31] Norris, J., Bessel, M. S., Pickles, A. J., 1985, Astrophys. J. Suppl. Ser. 58 463
- [32] Norris, J. E., Ryan, S. G., 1989a, Astrophys. J. 340 739
- [33] Olsen, E. H., 1983, Astron. Astrophys. Suppl. Ser. 54 55

#### **BIBLIOGRAFÍA**

- [34] Parrao, L., Schuster, W., Arellano, A., 1988. Guia para Reducir Datas Fotometricos en el sistema uvby $\beta$ . Reporte Técnico 52
- [35] Pismis, P., Moreno, E., 1996 comunicación privada.
- [36] Rodgers, A. W. and Eggen, O.J. 1974 *PASP* 86 742
- [37] Ryan, S. G., Norris, J. E., 1991, Astron, J. 101 1835
- [38] Ryan, S. G., Norris, J. E., 1991, Astron. J. 101 1865
- [39] Sandage, A. 1969 Astrophys. J. 158 1115
- [40] Sandage, A. 1981 Astron. J. 86 1643
- [41] Sandage, A., Fouts, G., 1987, Astron, J. 92 74
- [42] Schuster, W. J., Nissen, P. E., 1988, Astron. Astrophys. Suppl. Ser. 73 225
- [43] Schuster, W. J., Nissen, P. E., 1989, Astron, Astrophus, 221 65
- [44] Schuster, W. J., Parrao, L. Contreras, M. E., 1993, Astron. Astrophys. Suppl. Ser. 97 951
- [45] Smithsonian Astrophysical Observatory, 1966, Star Catalogue. Smithsonian Institution, Cambridge, Mass.
- [46] Strand, K. AA., 1963. Basic Astronomical Data. The University of Chicago Press. Chicago **p**204
- [47] Strömgren, B., 1966 Ann. Rev. Astr. Ap. 4 433 Palo Alto. Annual Review Inc.
- [48] Turon, C., et al. 1992. The Hipparcos Input Catalogue, European Space Agency, ESA Publication Division, c/o Estec, Noordwijk, The Netherlands